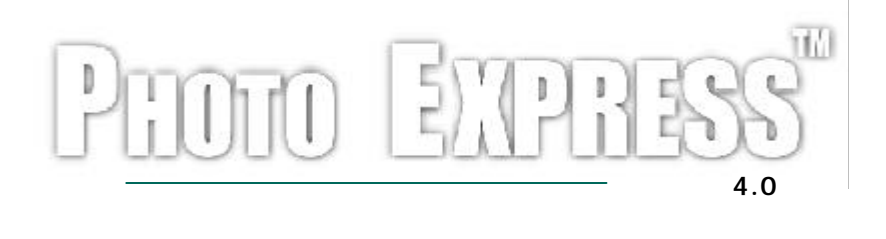

 $\begin{bmatrix} 1 & 4 & 0 \\ 0 & 4 & 0 \\ 0 & 0 & 0 \end{bmatrix}$  4.0  $\begin{bmatrix} 2001 & 3 \\ 2001 & 3 \\ 0 & 0 & 0 \end{bmatrix}$ 

 $(C) 2001$ 

 $\Delta\mathcal{F}(\mathcal{F})$ 

 $\omega_{\rm{eff}}=0.01$ 

t als a

a na

 $\mathcal{G}^{\mathcal{P}}$  ,  $\mathcal{G}^{\mathcal{P}}$ 

الزيع أفعوا

of the **Contractor** 

on and

age and an

 $\mathbf{r} = \mathbf{r} + \mathbf{r} + \mathbf$ and a calculation control  $\alpha$  and  $\alpha$  and  $\alpha$  are  $\alpha$  and  $\alpha$ 

Ulead Systems, Inc. Ulead <br>Photo Disc. 2000 Photo Disc. Photo 2000 PhotoDisc. PhotoDisc PhotoDisc, Inc. 1 均属于其所有者所有 在此仅作识别之用

程序中光盘中的样本文件仅可作为个人展示及演示文稿之用 不得用于商业目的的复制

本文所述及的软件受到本产品附带的授权协议书所保护 该协议书载明此产品的合法及

Ulead Systems, Inc.

 $36-180$   $+886 2 2659 7588$  $: 100086$   $: +886226597388$  $\div$  +86 10 6872 7430 E-mail: info@ulead.com.tw

 $\div$  +86 10 6843 5944 http://www.ulead.com.cn E-mail: info@ulead.com.cn

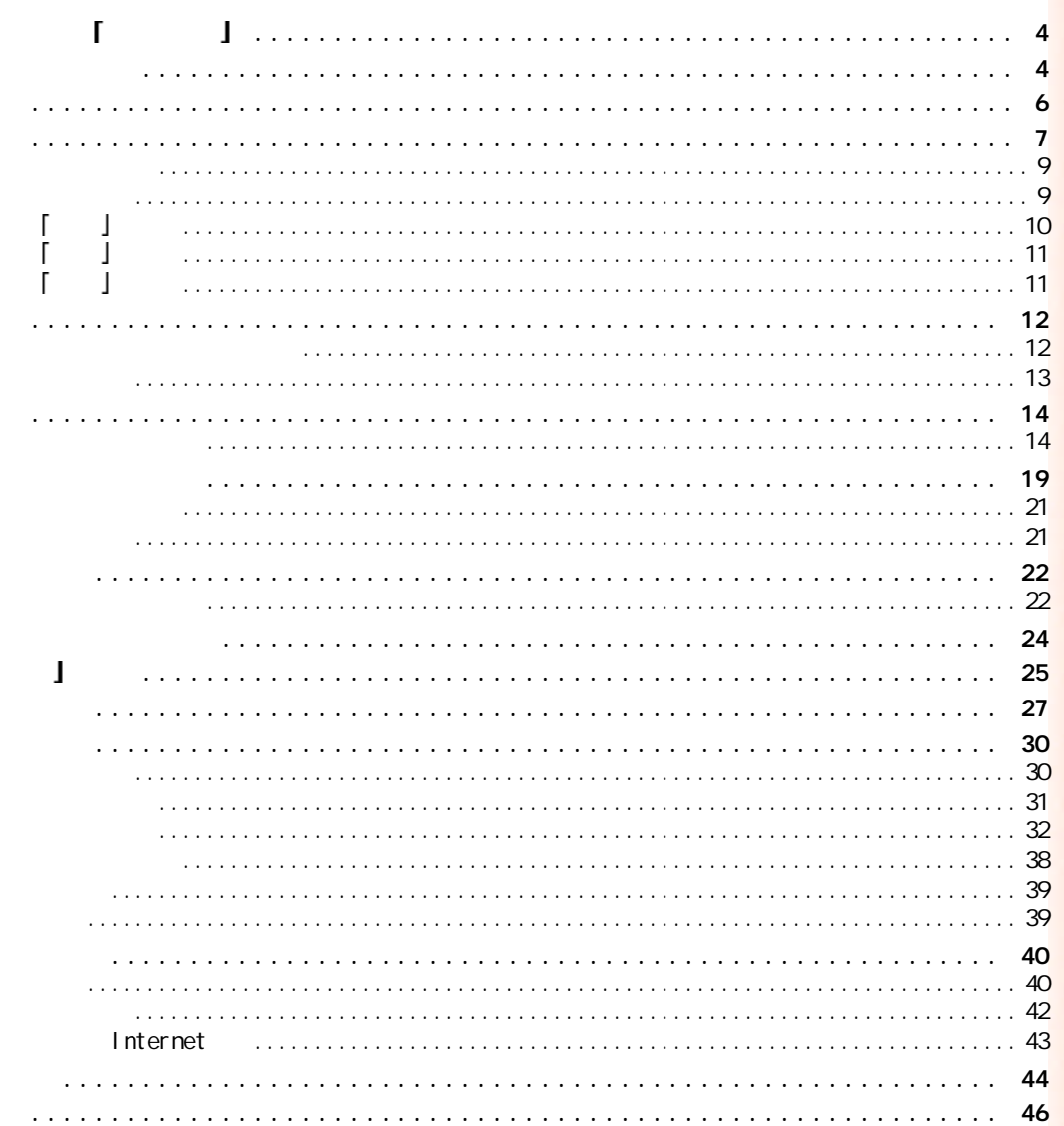

 $\boldsymbol{\mathsf{r}}$ 

 $\sim 100$  kpc

**Contract** 

痴

 $\mathbb{R}^2$ 

 $\mathcal{Q}^{\text{L}}$ 

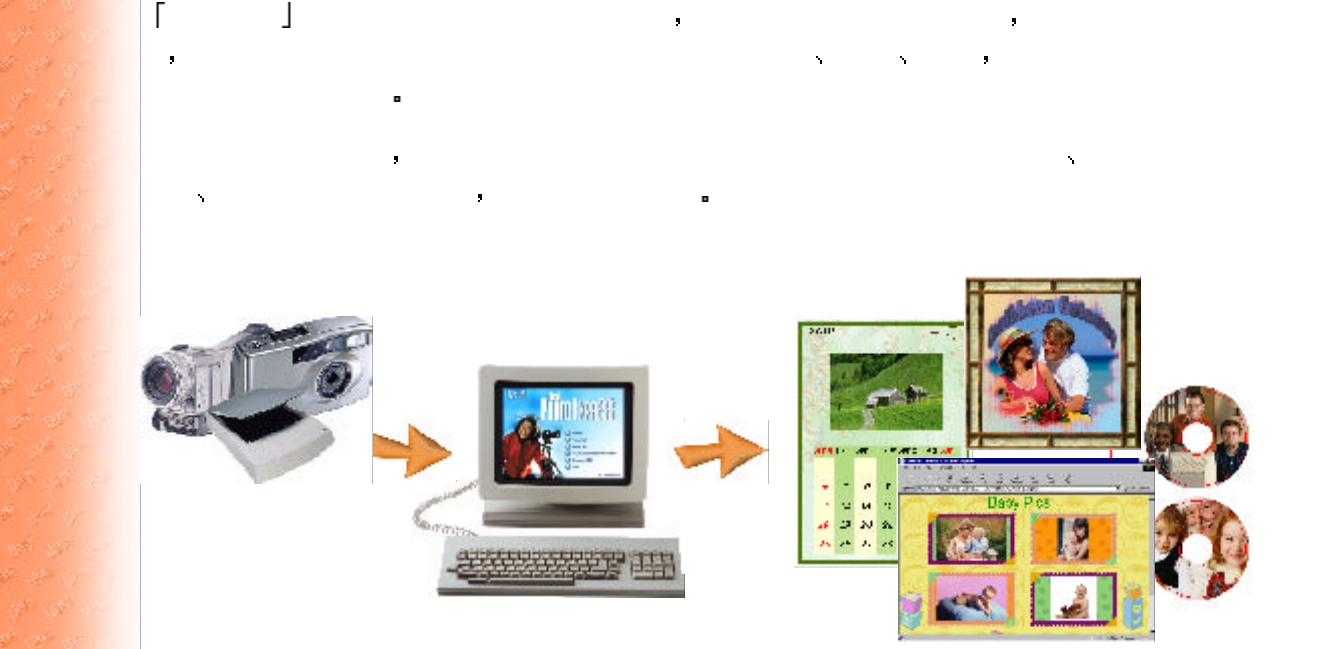

 $\Gamma$  and  $\Gamma$  and  $\Gamma$  and  $\Gamma$  and  $\Gamma$  and  $\Gamma$  and  $\Gamma$  and  $\Gamma$ 

 $\Box$  To  $\Box$ , we can according the set  $\Box$ 

ΙI

欢迎使用 我形我速

提供您要求的。<br>第200章 第200章 第200章 第200章 第200章 第200章

图案与背景 自行设计其外观

管您是要浏览文件与文件夹 或是编辑和

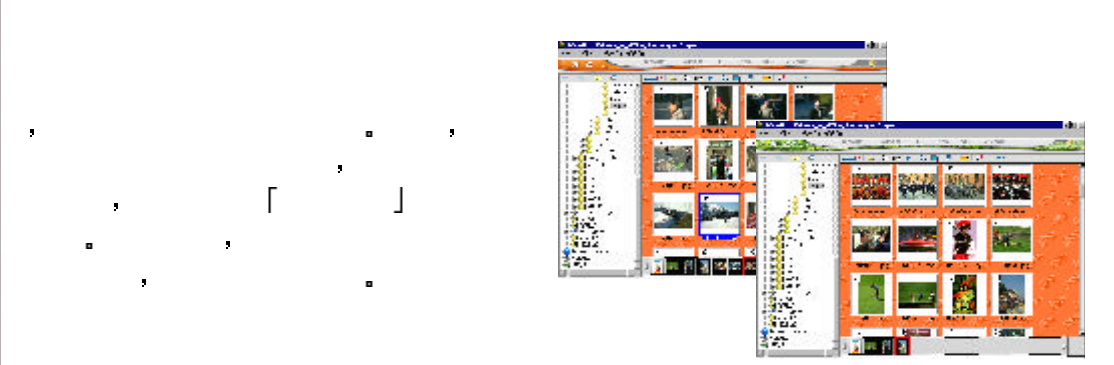

 $\label{eq:3.1} \langle \psi \rangle = \langle \psi \rangle^{\dagger} \; .$ 

Prizet vett

t sty

And Story  $3 - 24$ 

المعلوم على<br>المعلوم المح

 $\,$ 

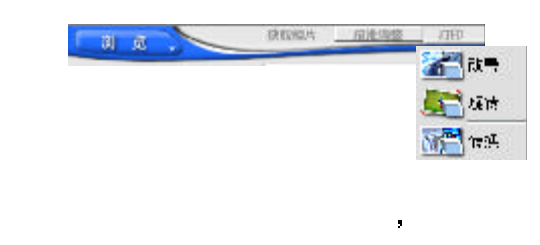

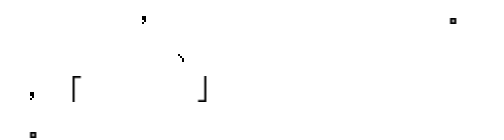

效能更高 并增加许多新的工具

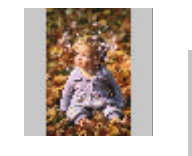

 $\blacksquare$ 

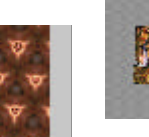

应用到多个文件 而非一次处理一个文

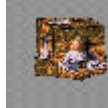

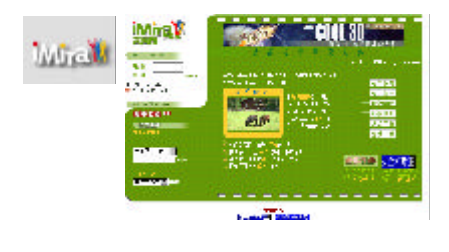

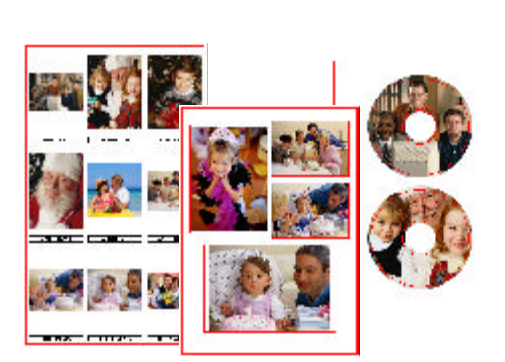

务来存放自己的线上像册 当您建好个人 **下** 【 】□

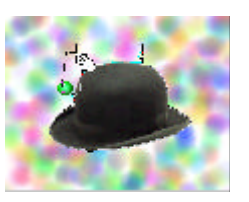

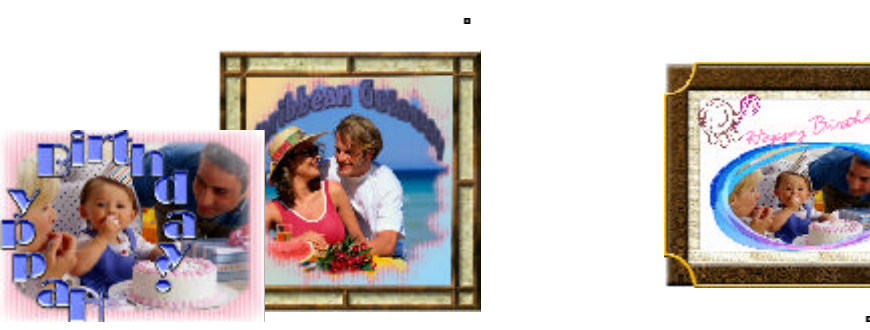

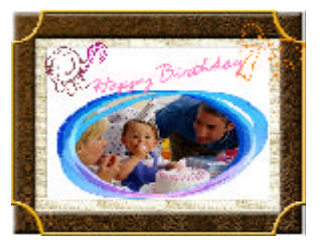

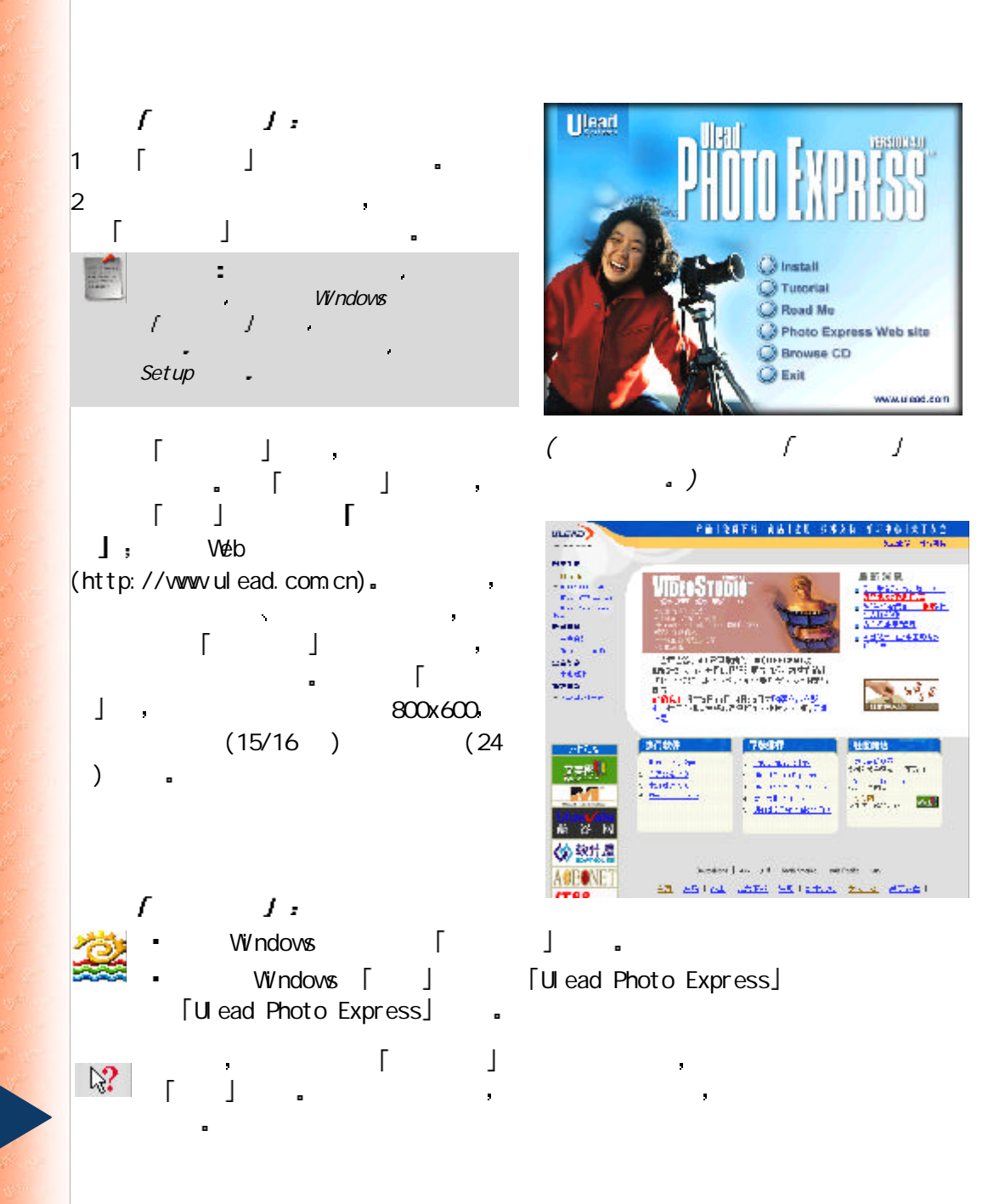

#### 我形我速 是一个独立的完整程序 所有的浏览 编辑与制作工作都可在一个屏幕内 完成 下面列出了程序窗口的所有主要部件

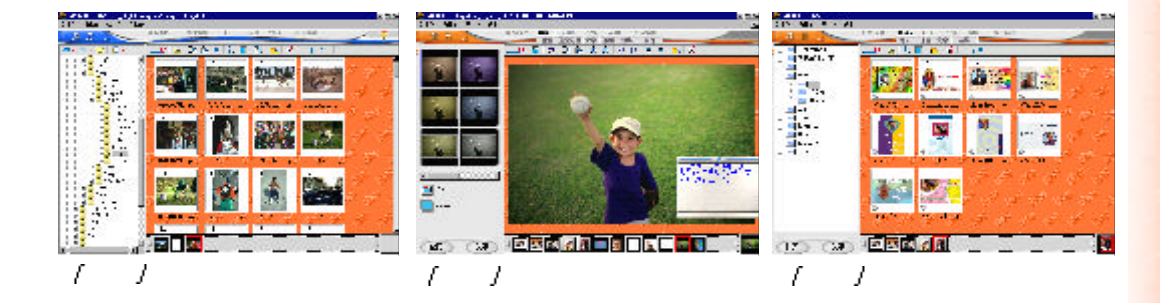

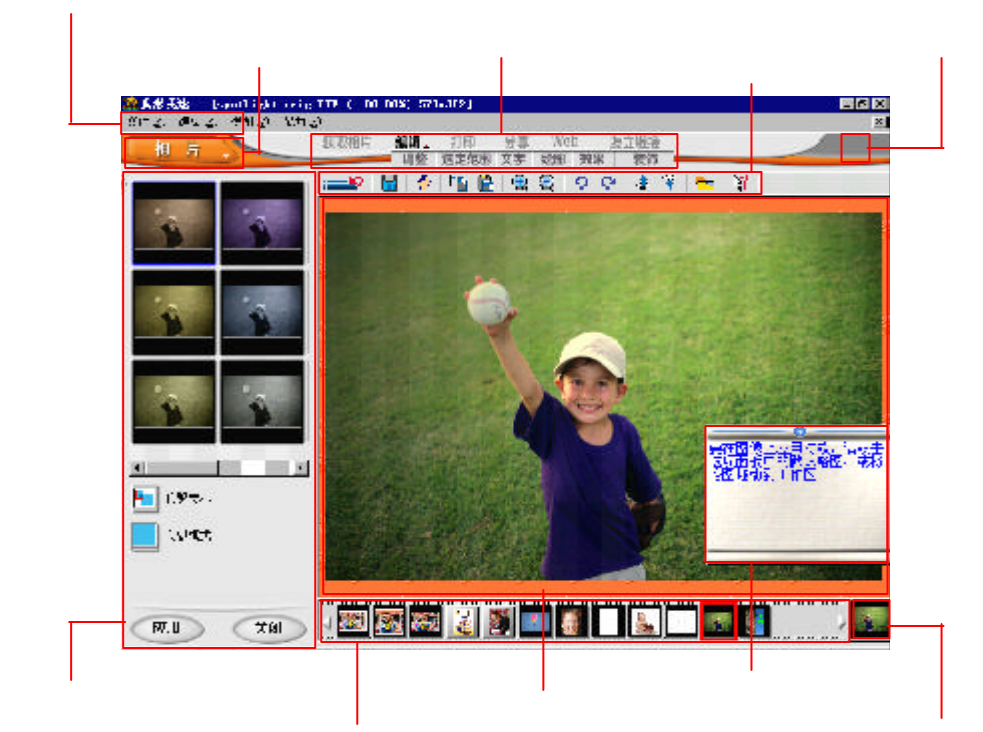

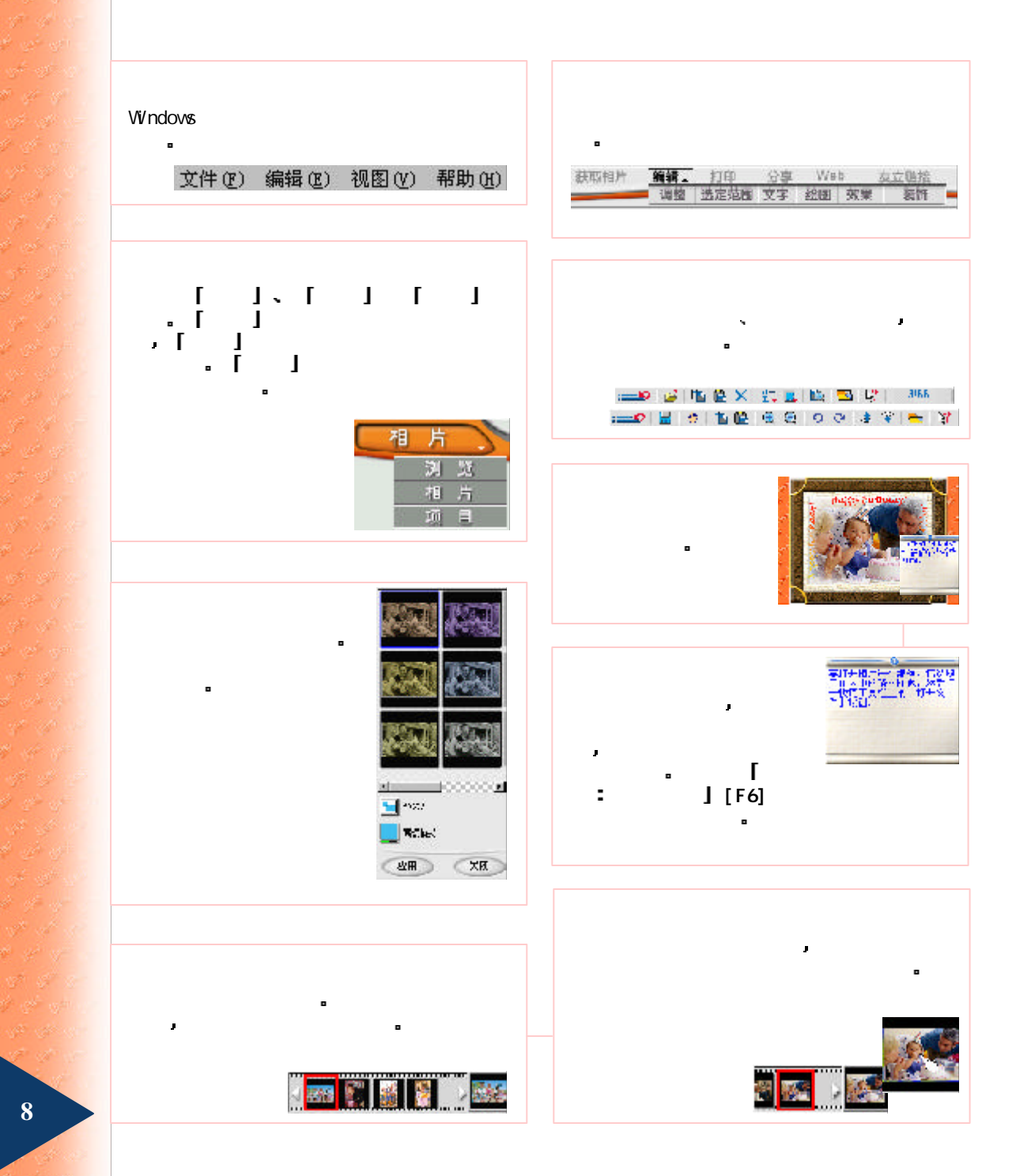

 $\mathbf{v} \in \mathbb{R}^d$ 

#### 是不变的容量,但是我们还是不变的容量,我们还是我的话,我们还是我的话,我们还是我的话,我们还是我的话,我们还是我的话,我们还是我的话,我们还是我的话,我们还是我

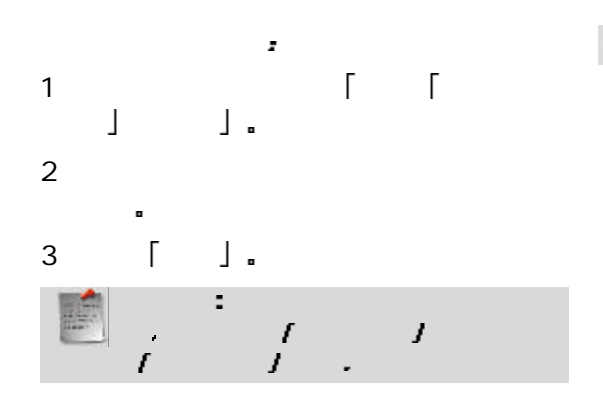

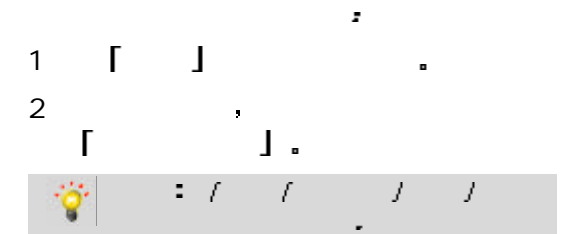

只要定期访问友立网站 即可获知最新的

用链接 并将这些网页立即显示在 我形

 $\mathbf{I}$ 

 $\Gamma$ 

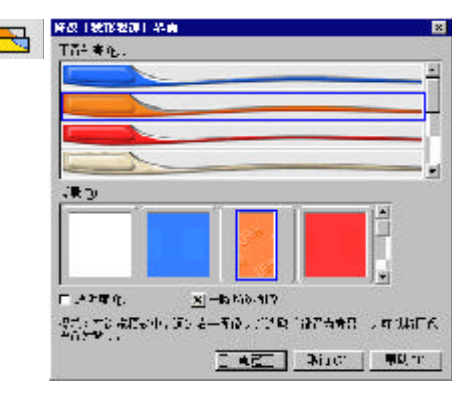

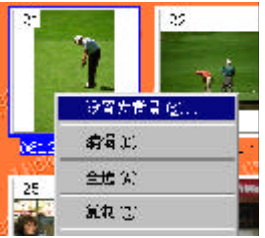

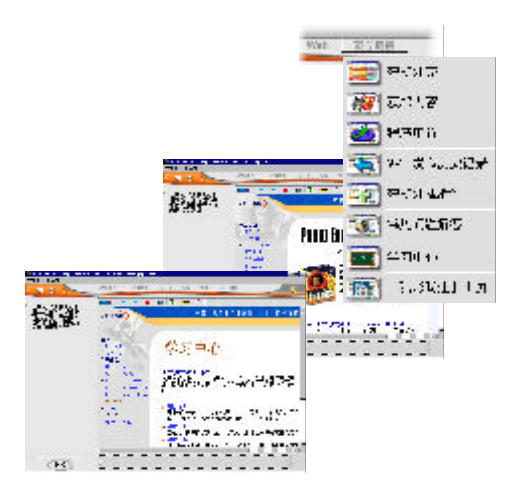

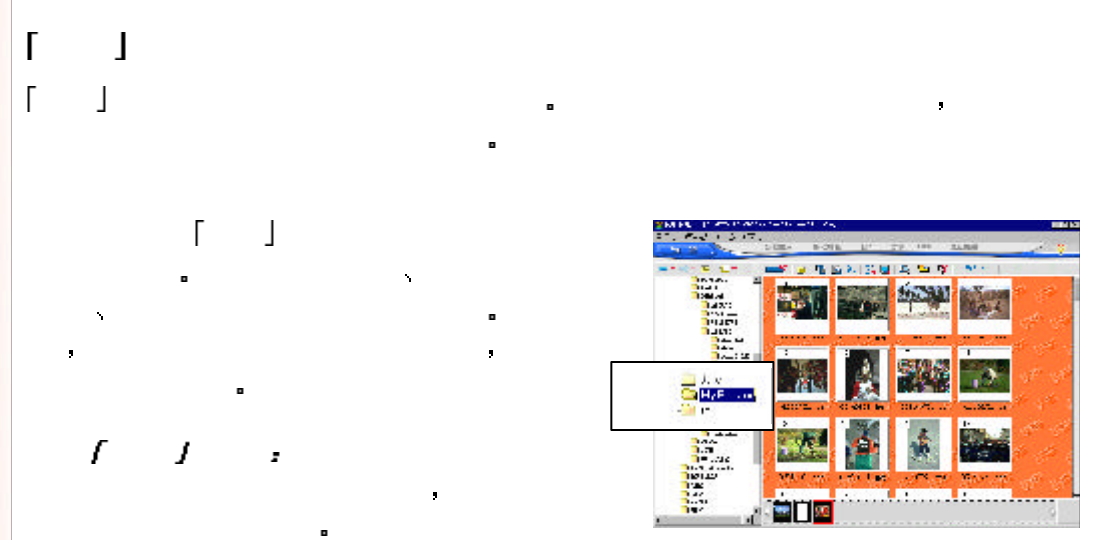

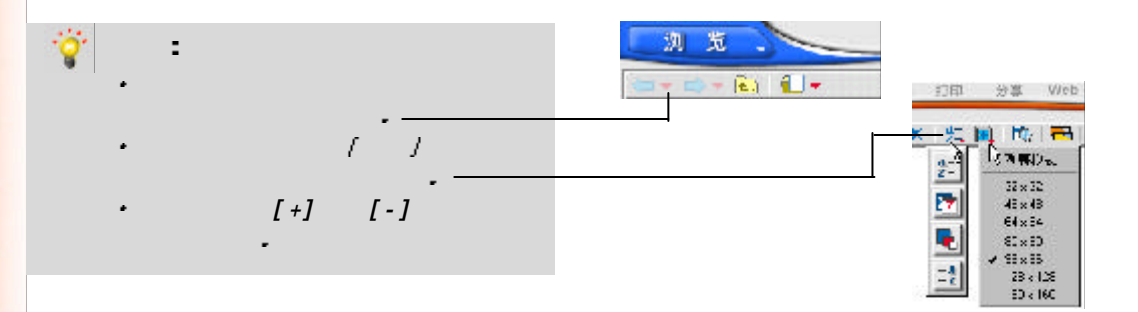

找到要编辑的图像之后 有四种方式可将它们打开到工作区内

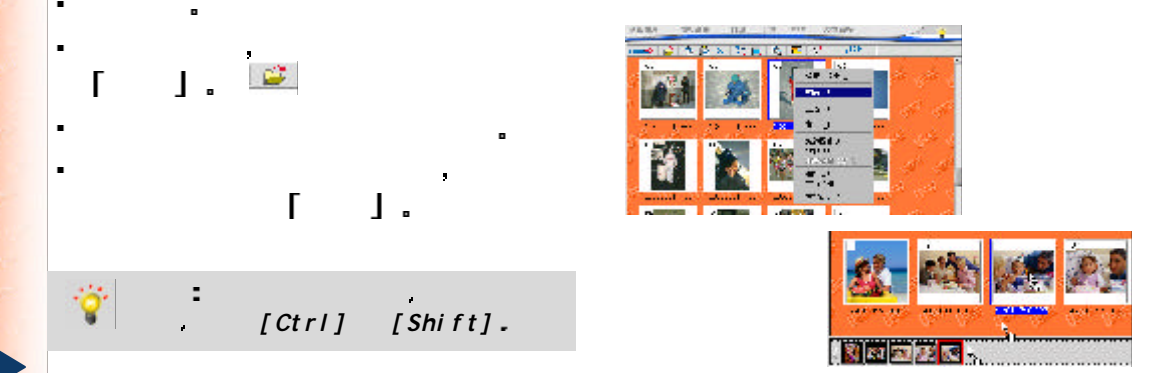

 $\eta_{\rm F}$  of

 $\mathcal{A}^{\mathcal{C}}$  and

ya ya

691.99

# $\Gamma$

让您针对项目来预备图像 添加特殊效果或进行修饰

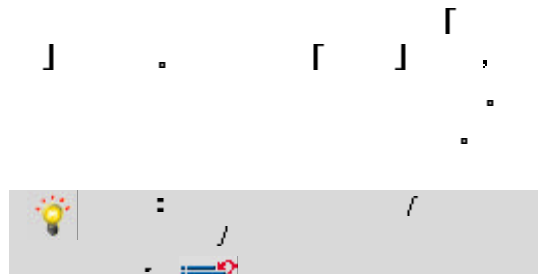

## 当您将图像打开到工作区之后 即可开始编辑与改善 相片 模式提供了许多工具

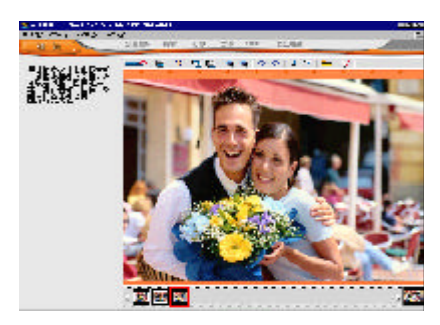

## $\blacksquare$  $\Box$  , and a straight has a straight has a straight has a straight has a straight has a straight has a straight has a straight has a straight has a straight has a straight has a straight has a straight has a straight has and  $\lceil$  and  $\lceil$  a 加到模板中 以便进行自定义

您可使用菜单命令栏的 获取项目 单来获取项目模板 有极多类别可供选 a,

 $\alpha$  300  $\alpha$  300  $\alpha$ ä.

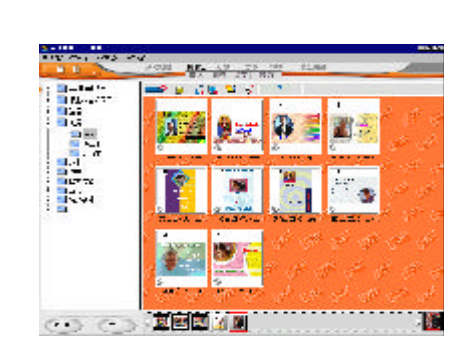

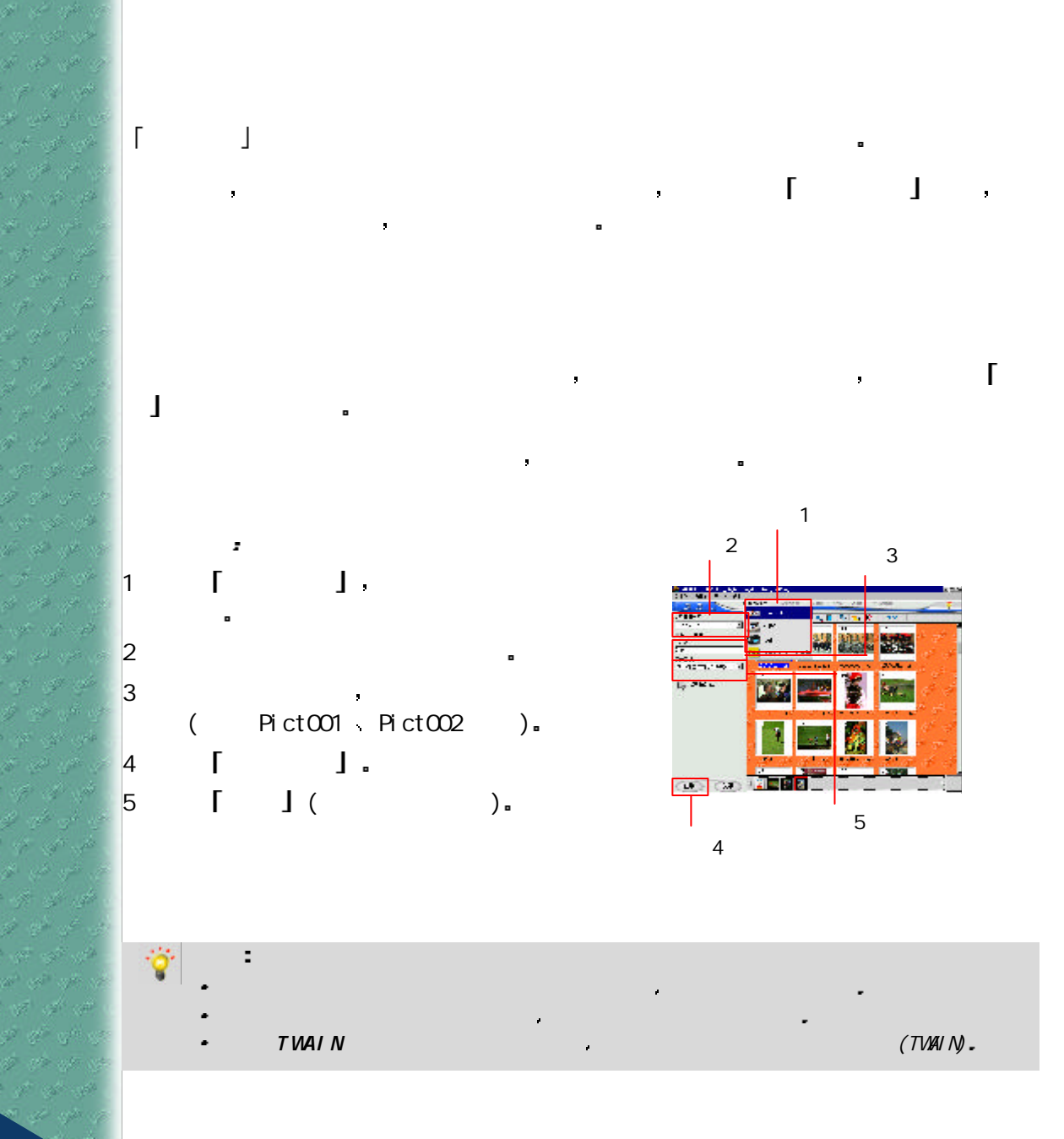

فعير مون الجزء g var och

a de qu of all off

#### 友立视频捕获 我形我速 内的集成的工具 可让您迅速获取静态图像

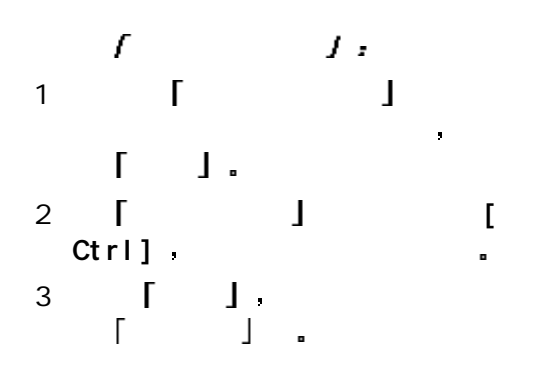

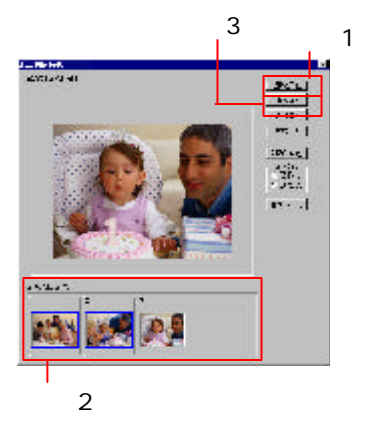

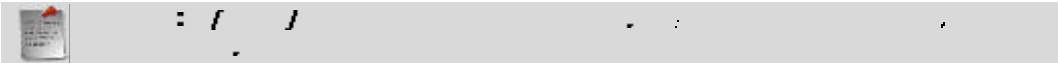

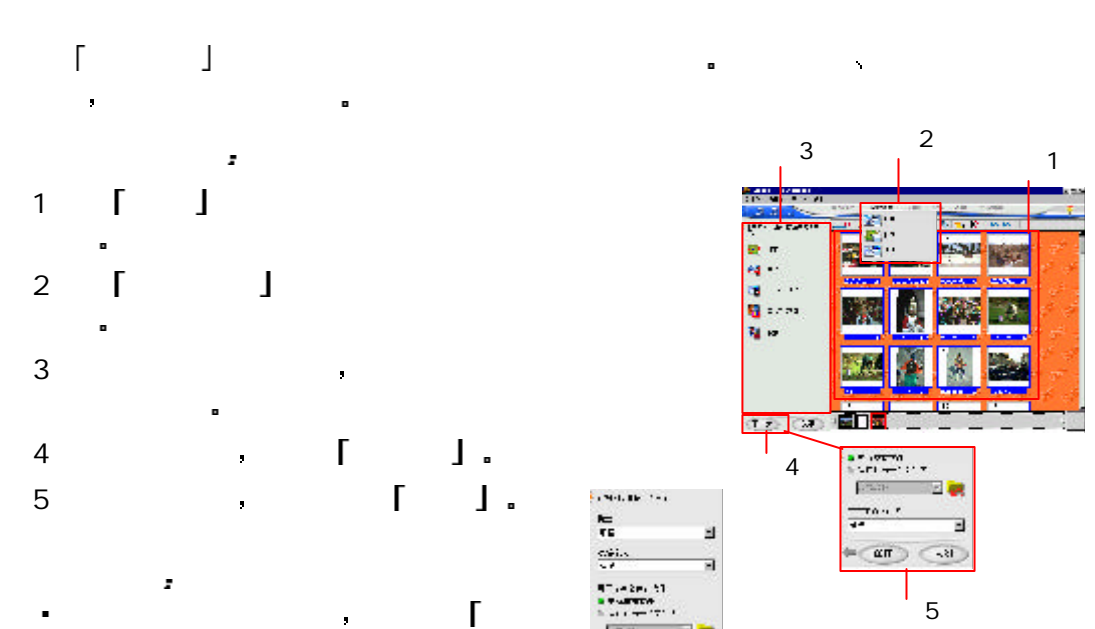

 $\blacksquare$ 

 $\blacksquare$ 

o

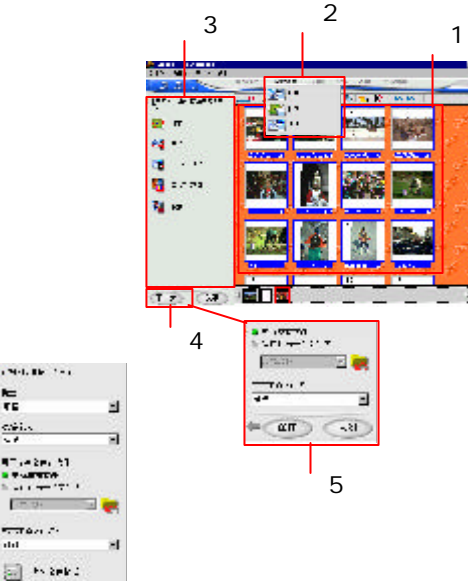

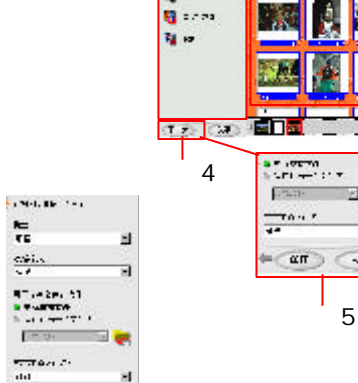

'H

 $-1$ 

a

at of a

- 3

л

rist. alle satte salle

المحور المعرود المحور

10 S 16

الكابي المحيي

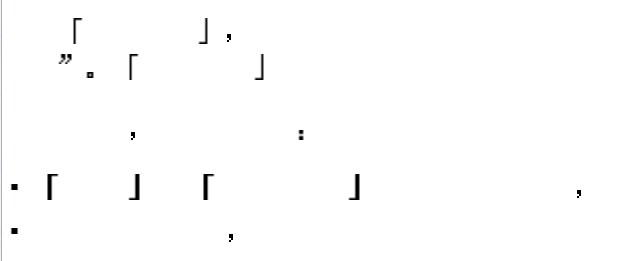

编 辑

a se se se  $\mathcal{J} \neq \mathcal{J} \mathcal{U}$ 

 $\label{eq:2.1} \mathcal{C}^{(k)}\circ\mathcal{C}^{(k)}\circ\mathcal{C}^{(k)}$ ل میں بی بھ r ar eo a  $\label{eq:2.1} \begin{array}{ccc} \mathcal{C}^{\mathcal{A}} & \mathcal{C}^{\mathcal{A}} & \mathcal{C}^{\mathcal{A}} \end{array}$ in de la p Search State ドビデオ and the said a na m and and state

t er a e 89 P. C.

dh (ga nghi n

of the special

 $\phi$  (ii)  $\phi$  .

age of the

a ya go

A. F. G a se gr and a shift of the e e r ate of the ಲಿನ್ ಉಂ 18 N 8 an is in \$ 9 9 de gregorija

 $\label{eq:3.1} \begin{array}{ccccc} \mathcal{A} & \mathcal{B} & \mathcal{A}^{\mathcal{B}} & \mathcal{A}^{\mathcal{B}} \end{array}$ to all stores

89 - S. - S

ウィット・ジ ya Kalendar

a a g

 $\mathcal{O}^{\pm}$  , and  $\mathcal{O}^{\pm}$ **CAP V**  and the state  $\mathbb{R}$  , the state  $\mathbb{R}$  is the state of the state  $\mathbb{R}$  , the state  $\mathbb{R}$ 相片 我形我速 可让您修正常见的摄影错误 例如过度曝光与焦距不准  $\blacksquare$  ) and  $\blacksquare$  is the contract of the contract of the contract of the contract of the contract of the contract of the contract of the contract of the contract of the contract of the contract of the contract of the co

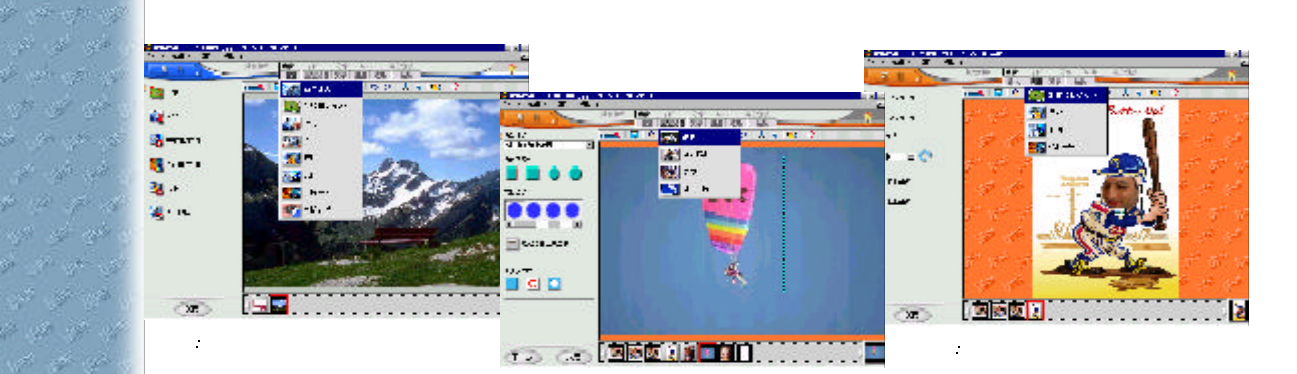

 $\mathcal{L}(\mathcal{A})$ 

图像通常都需要作一些调整 特别当它们来自数码相机或扫描仪时 调 整 菜单内包

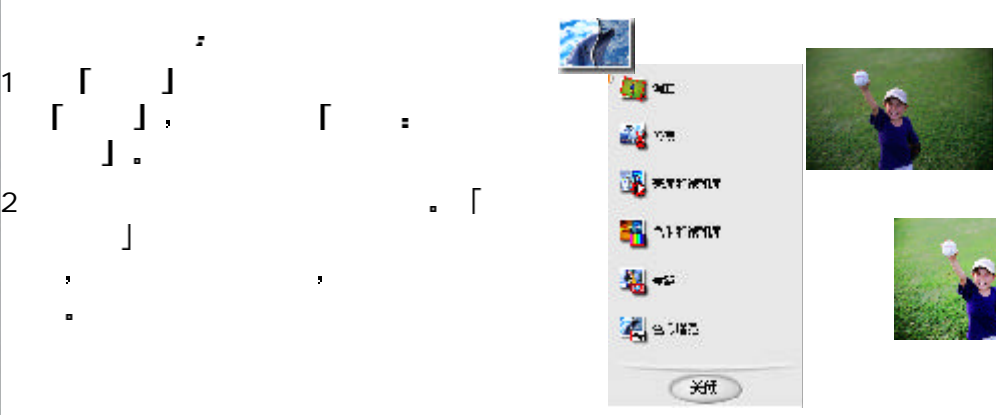

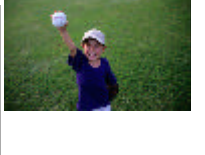

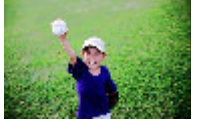

شهر التي التي n se se l

 $1 \quad \boxed{1}$ 

 $\bullet$ 

 $\blacksquare$ 

 $\mathbf{l}$ .

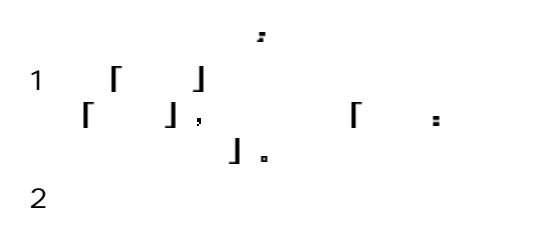

3 完成之后单击 关 闭

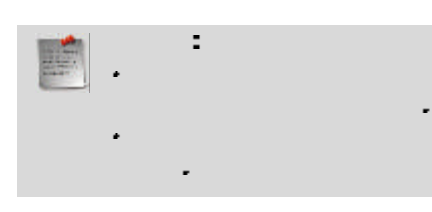

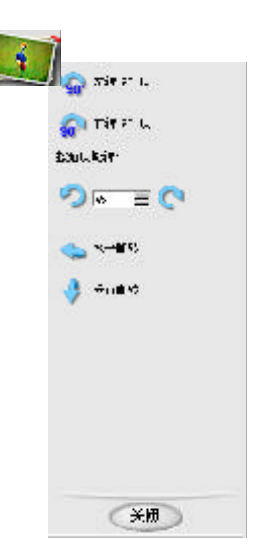

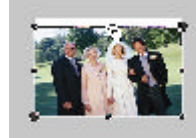

オッカ

and all all

وعقبي عبي تع

**AND AND AND AND**  $\mathscr{B}=\mathscr{G}^{\mathscr{A}}\setminus\mathscr{B}$  .

. Al-Marito S

the control of the

de ser siti di di st the of the **Comment** en en el

Sept 19 a ar seo A ST ST the spin office. يمور فيلو المجوز الم di di septe **CONTRACTOR** de seja de المهاد كابي أيجادة

ali sali nchi

indi ang kalendar S. Co 19 - C<sup>hr</sup> C<sup>h</sup> the State of the Ar Sheep a ya d 1950' S والمقدر سخور المجز

Star Star St it af at

A. S  $\mathcal{A} = \mathcal{A} \cup \mathcal{B}$ 

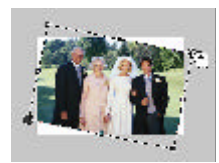

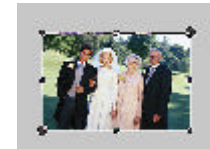

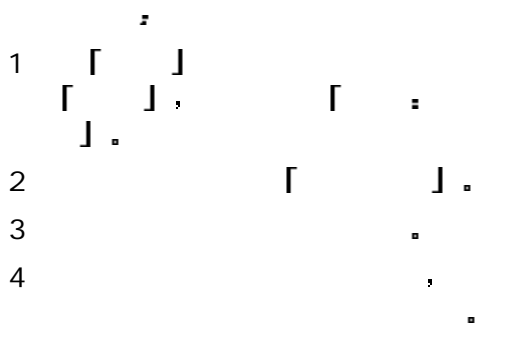

5 | J.

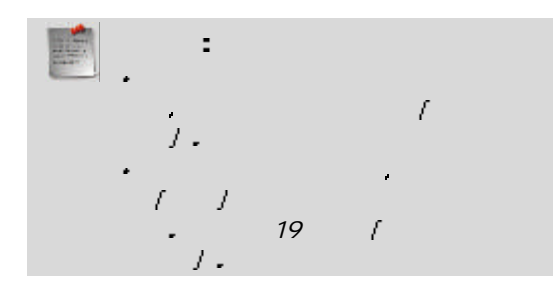

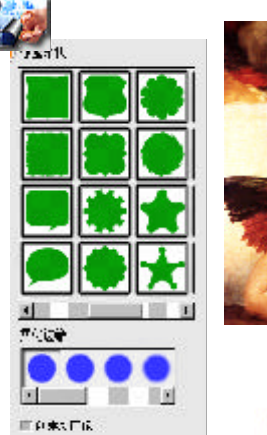

xи

**RPIU** 

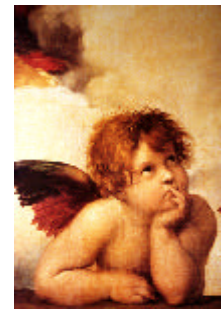

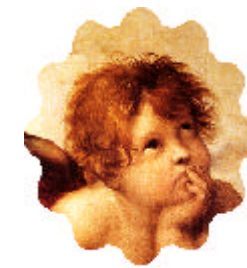

ak ya sh

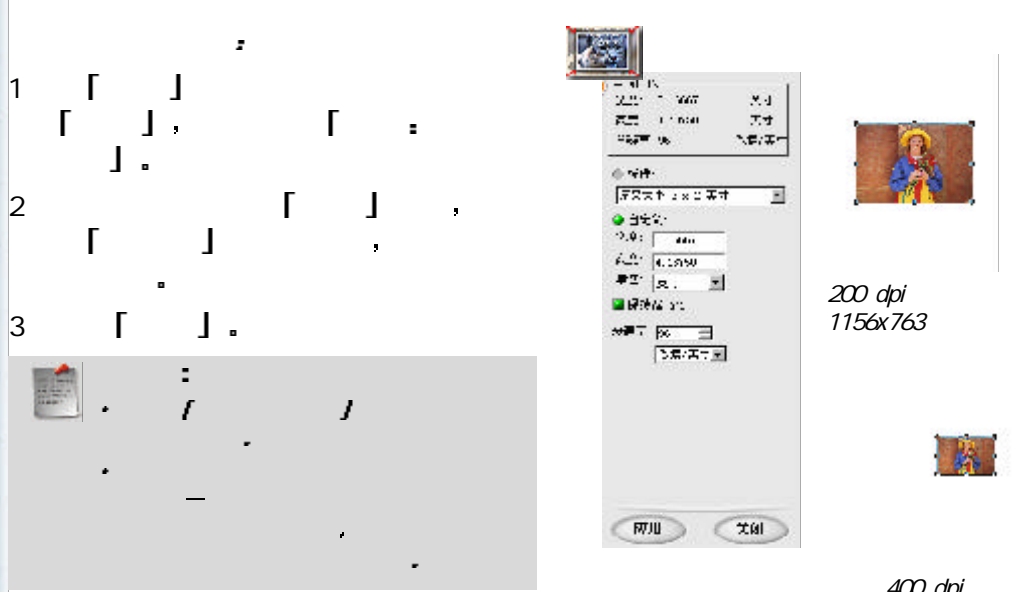

400 dpi 1156x763

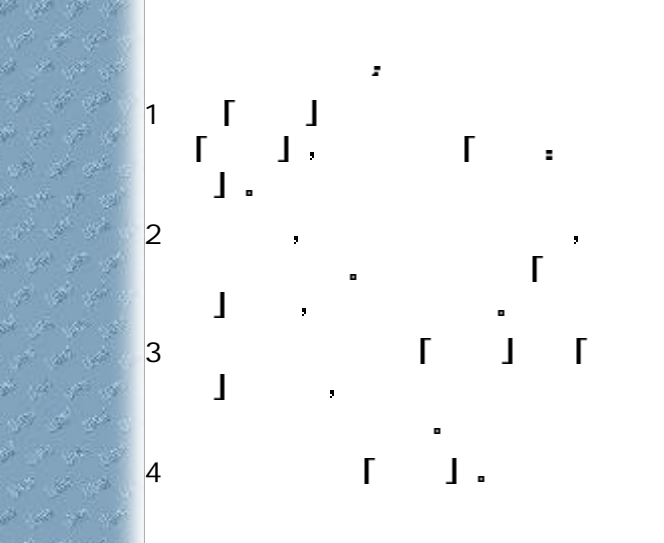

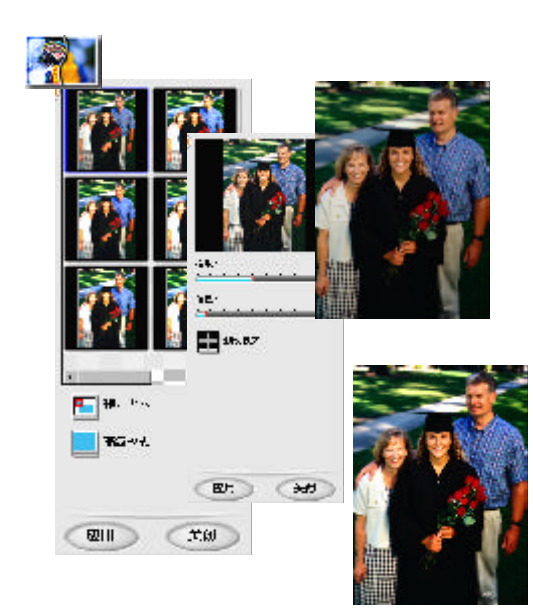

 $\mathcal{L}^{\text{max}}$ 1961 - Il - Alt  $\sigma_{\rm eff} \propto \sigma_{\rm e}$ 

te sto sto sto  $\mathcal{J} \neq \mathcal{J} \mathcal{U}$ 

and the state ی بور ہے ک

 $\label{eq:3.1} \gamma^{(2)}=\gamma^{(1)}-\gamma^{(2)}$ 

カジスク

and the pro-

in she afo an

a a sh

ドロック

 $\label{eq:4} \frac{1}{\sqrt{2}}\frac{1}{\sqrt{2}}\frac{$ 

a shekara

and and state

te er et et

State of the

ی دی ہے۔ المهاري المحي

والتبري العوارض かじめ

de ser apr of the set 4 10 10 10 age of the 9 - P - P - V and the same a a gr  $\mathscr{A} \neq \mathscr{P}$ 

ati she ab

220

Sing of the

a ya ya

a a y

S - 19 - 19 **CAP V** 

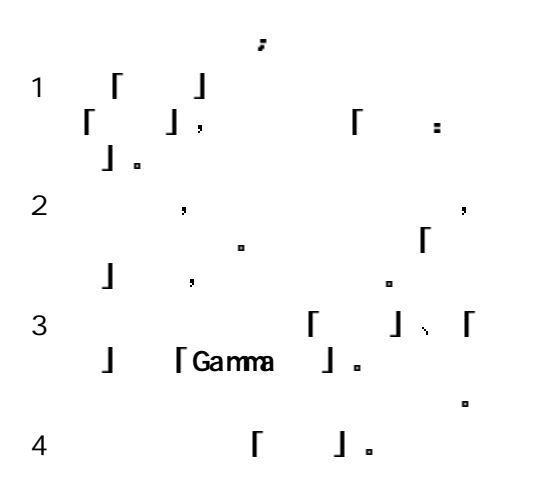

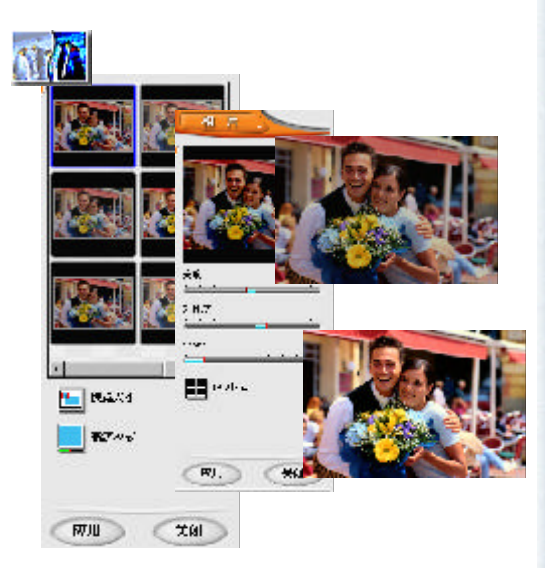

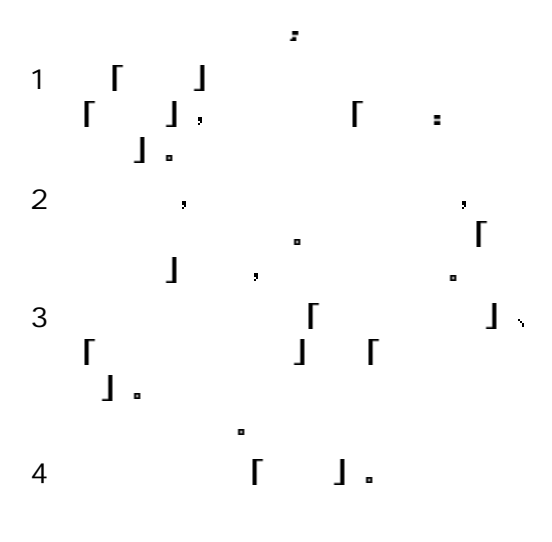

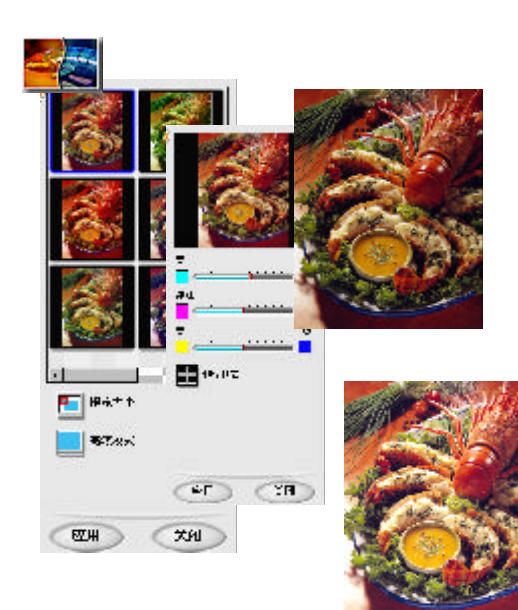

al yn yn

ali di se

カーチーズ

16 A 30 اللابي العرب الحور ان فور می

وهي جي جي - St. MA (B الله الله الله - Al-Saint-F

E. C. St

de ser sito

- ಹೇಳಿ ಚ

n a sh the short

en en el

See the St a ar sa **A STAR** رشي انتها عمل r et er e de la siglo **A call with cold** de aproxima

مي کي په ale site site **All State of** カーダー S. E.S. de grande

the set of a ye d 16 A 5

والمكون سخون المحيي

State of

in service

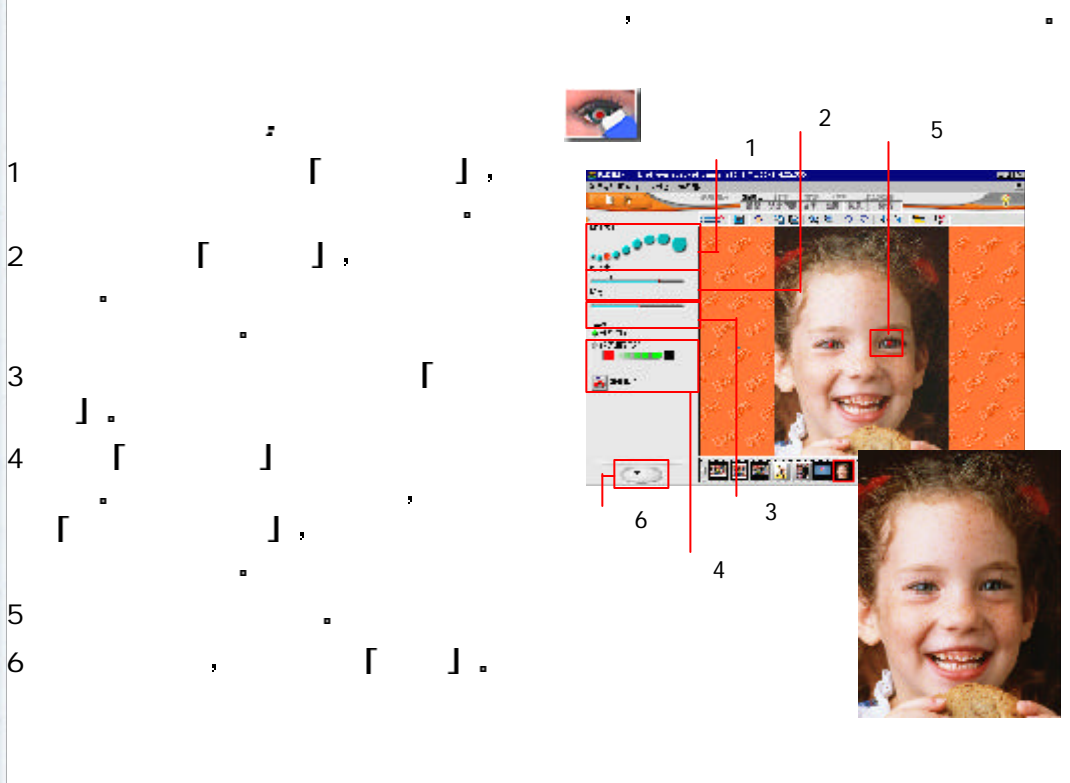

÷  $\mathbf{f} = \mathbf{f} \mathbf{f}$  $\overline{I}$  $\lnot$   $\lnot$   $\lnot$   $\lnot$   $\lnot$ 

شهر التي التي n se se l

 $\Gamma$   $\Gamma$ 

 $\mathbf{l}$  .

the State of the A. M. M

 $\mathcal{C}^{(k)} \subset \mathcal{C}^{(k)} \subset \mathcal{C}^{(k)}$ بالعين تعزر الهر  $\label{eq:11} \frac{\partial}{\partial t} \partial_t \partial_t \frac{\partial}{\partial t} \partial_t \partial_t \frac{\partial}{\partial t}$ r a se  $\label{eq:2.1} \begin{array}{ccccc} \mathcal{A} & \mathcal{A} & \mathcal{B}^{\perp} & \mathcal{B}^{\perp} \end{array}$ the Life of So Search States ドビタチ and all all a de la se  $\label{eq:2.1} \mathcal{L}_{\mathcal{F}}^{\mathcal{F}} = \mathcal{L}_{\mathcal{F}}^{\mathcal{F}} \circ \mathcal{L}_{\mathcal{F}}^{\mathcal{F}}$ t er a e 8 8 ch en en en  $\mathcal{A}^{\prime}=\mathcal{A}^{\prime}$  , where

المجهز الجود الجواريجة ar of ar ي جو په  $\label{eq:2.1} \frac{\partial}{\partial t} \, \frac{\partial}{\partial t} \, \frac{\partial}{\partial t} \, \frac{\partial}{\partial t} \, \frac{\partial}{\partial t}$  $\epsilon \gg \epsilon \ll$ 

age of the

 $\mathcal{O} \subset \mathcal{O}$  , where  $\mathcal{O}$ 

a ya Ma State of the a se grego  $\label{eq:1} \mathcal{A}_{\mathcal{G}}^{\mathcal{G}}=\mathcal{A}_{\mathcal{G}}^{\mathcal{G}}\circ\mathcal{G}_{\mathcal{G}}^{\mathcal{G}}$ k e k of the of ೆ ನ್ ಸ್ ಪ  $\mathcal{L}^{\mathcal{L}} = \mathcal{L}^{\mathcal{L}} \circ \mathcal{L}^{\mathcal{L}}$ 5 4 5 9 \$ 9 9

de de servi the set of to yo sping がすが 9 - 7 - 9 - 9  $\mathcal{A}=\mathcal{B}(\mathcal{A})$ a a y  $\mathcal{A} \neq \mathcal{A}$ بالتعلي الإ

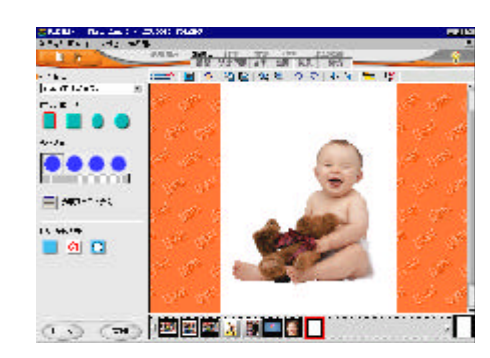

 $\mathcal{R} = \mathcal{R}$ 要将这些区域从图像中完全删除 这时候您就需要用到选定范围工具 通过它们 您可

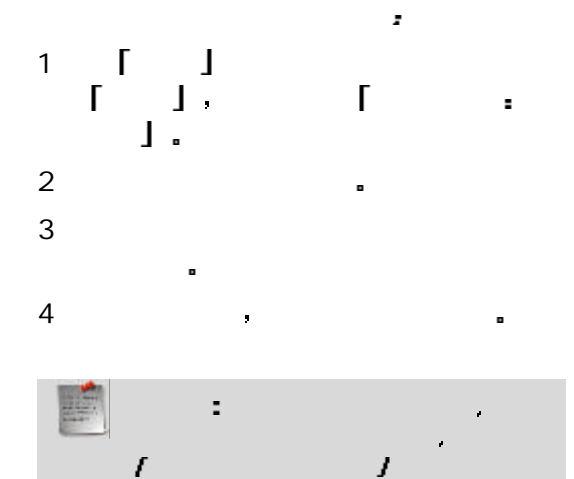

 $J$ .

以只修改一部份的图像 其它部分则不受影响

当您建好选取区域之后 只要以鼠标 拖动 即可将它们转换成对象 然后您可 移动 编辑与改变这些对象 并且丝毫不  $\overline{\mathbf{u}}$ 

相 片 模式下的 编 辑 选定范

 $\mathbf{I}$ 

a.

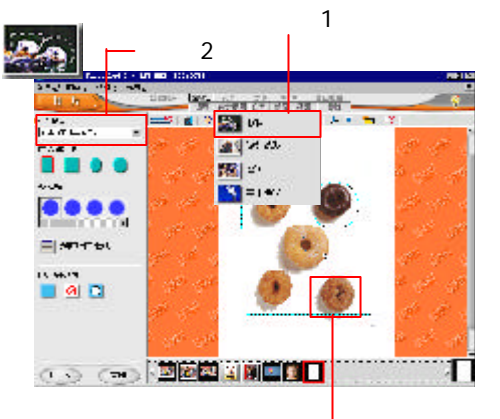

3

**1 9**

S 30

at at a المحارب المحيرات المجز **CARL SEA**  $\mathscr{B}=\mathscr{A}^{\mathscr{A}}\setminus\mathscr{B}$ . Al-Mar J the control of the

ab ser seti

9 A. r dia

ಲ್ ರಿ ಲ

the state of

ar van vill

-15° -16° -16° a ar sa 4 M 13

تأتي تأخير تخن ان الين الين de est estas **US AP US** 

التوري بالمورد المهر يو تين پي ar -

 $-1/2$ 

t y st

97 S ・クリー

مي

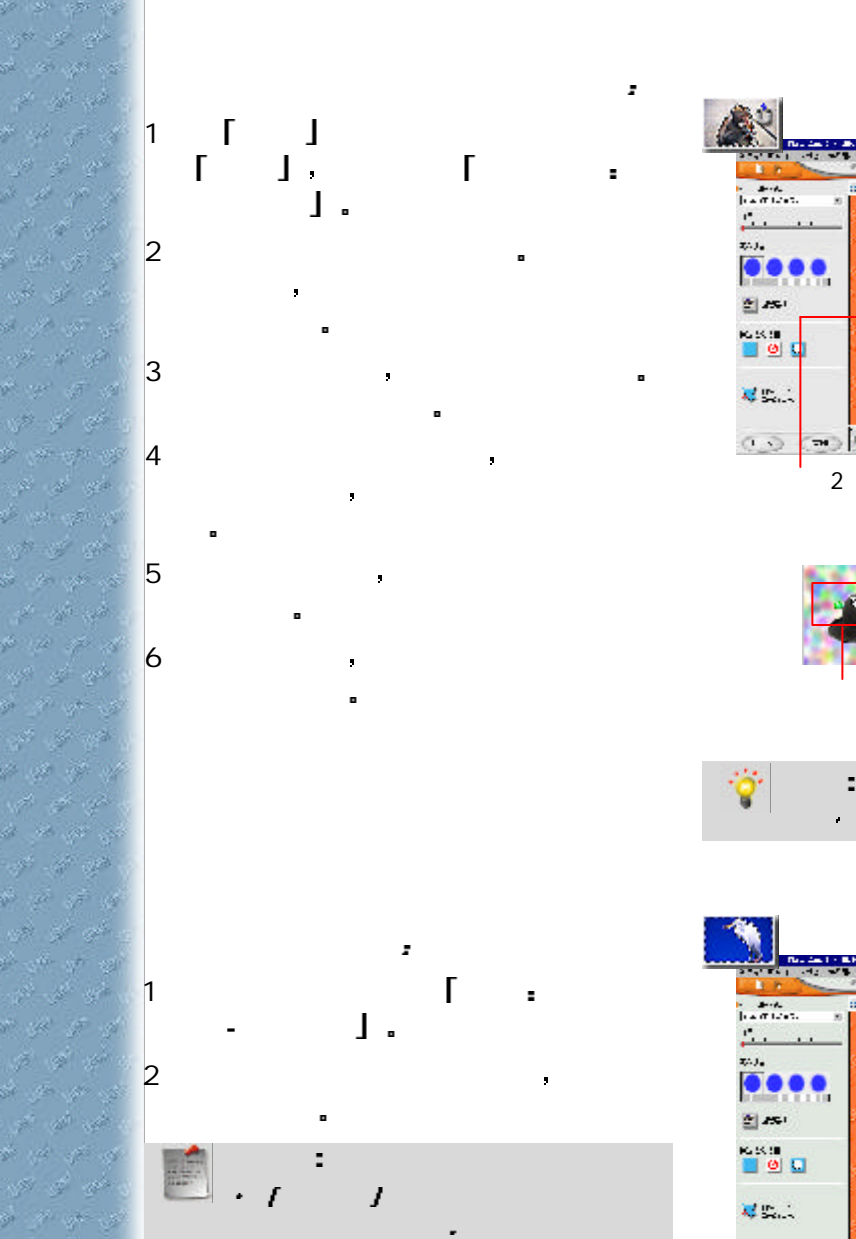

域不清楚 或未涵盖选定色彩的完整

 $\mathcal{T}$  is a set of  $\mathcal{T}$  is a set of  $\mathcal{T}$ 

范围 请调整此选项

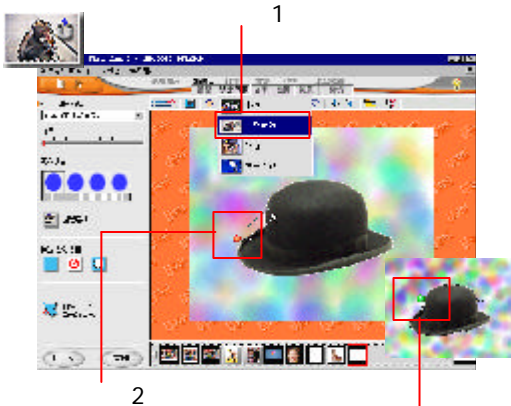

3

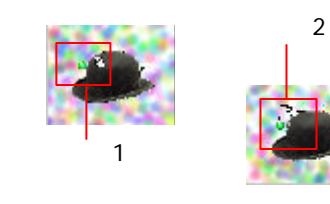

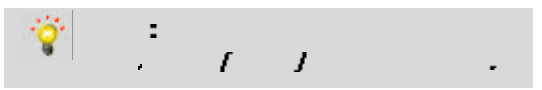

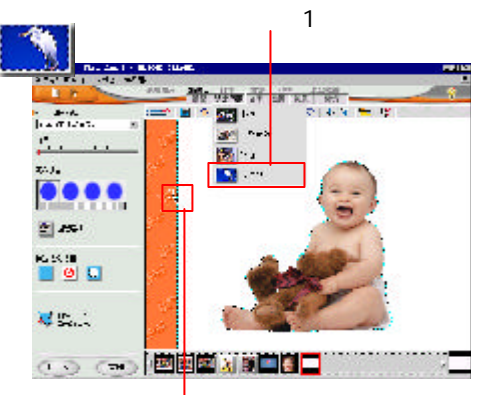

2

all all all n se st si

ga ya ya

a a y  $\begin{array}{ccccc} \sqrt{\rho} & \sqrt{\rho} & \sqrt{\rho} & \sqrt{\rho} \end{array}$ **KANA** 

te sto sto sto A. M. M

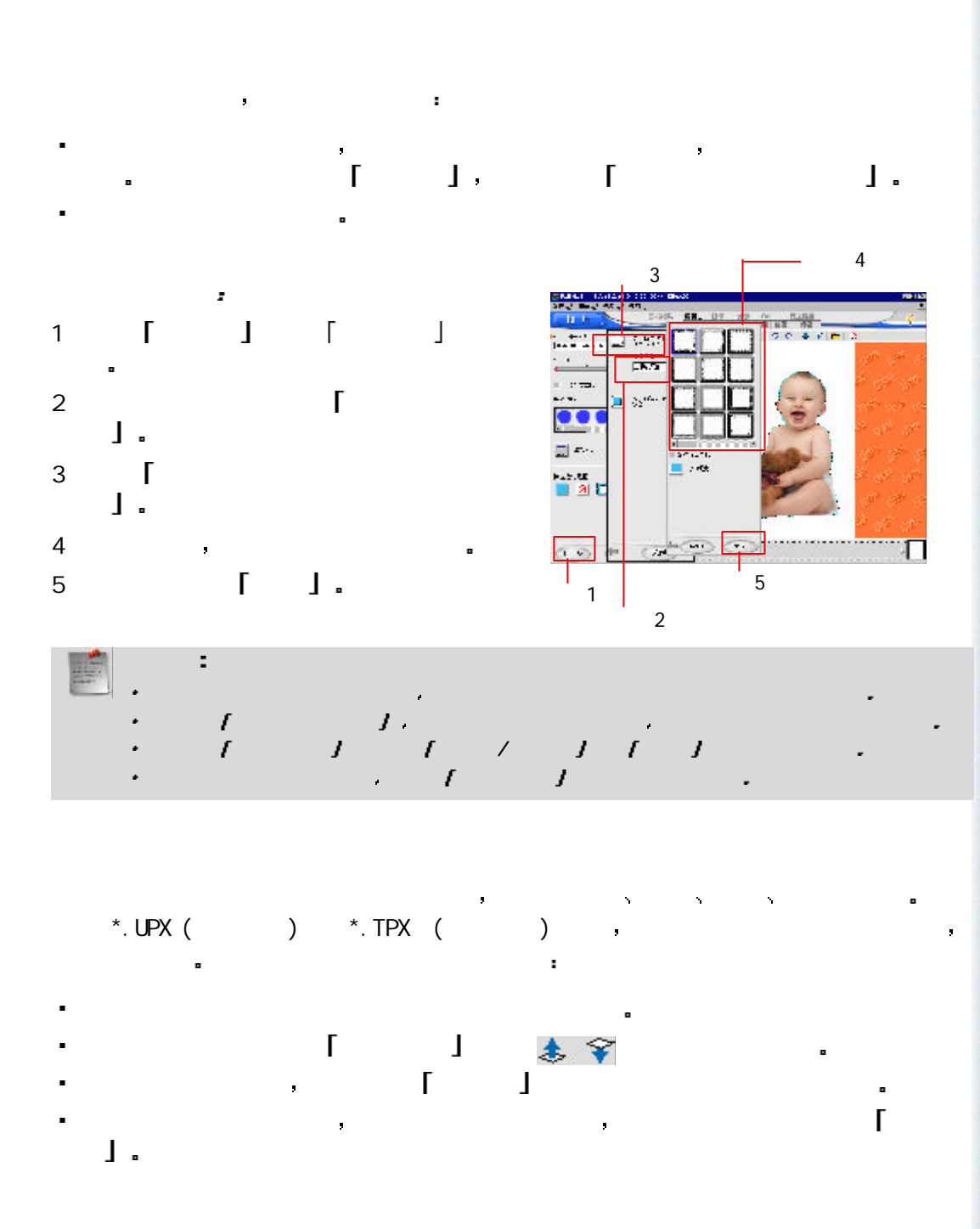

vit. ختبي العبير المحتر

الخبار من العد цà, a ya sh

தி அரவுகி

ar van w<sup>a</sup>

à si

4 M شي امير عمير

and sole تحصي أتحر أولاد at all

-50-60 af.

Ñ

a ar a

ದ್ ಡಿ ಚ

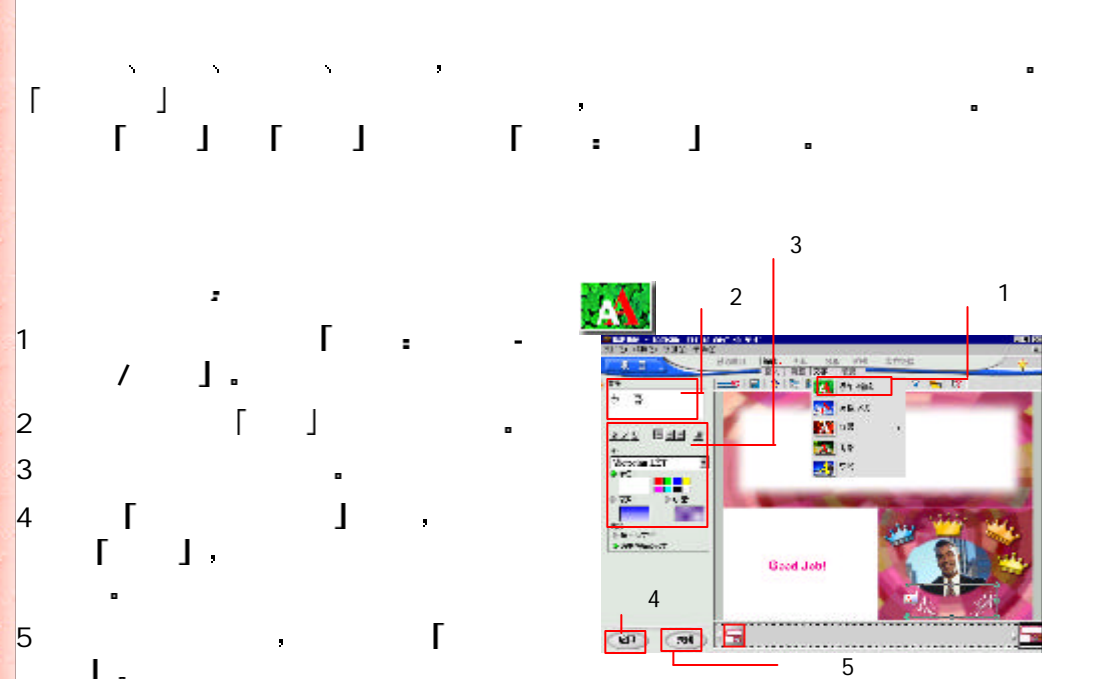

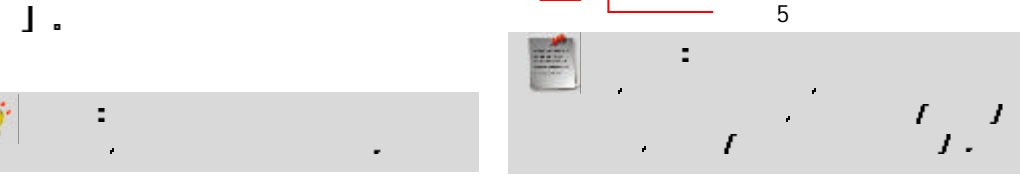

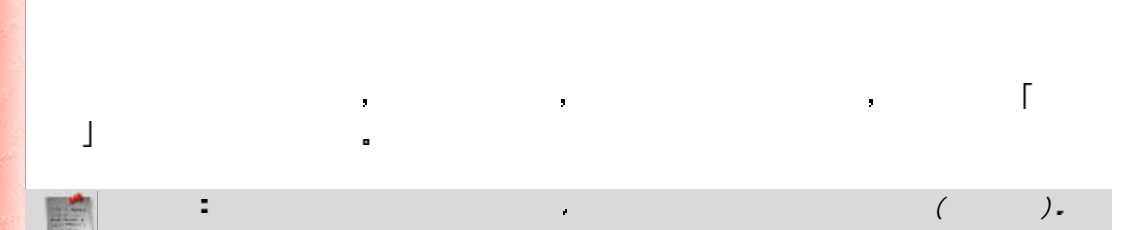

في في

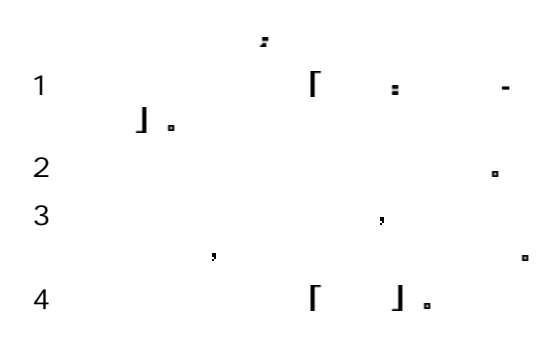

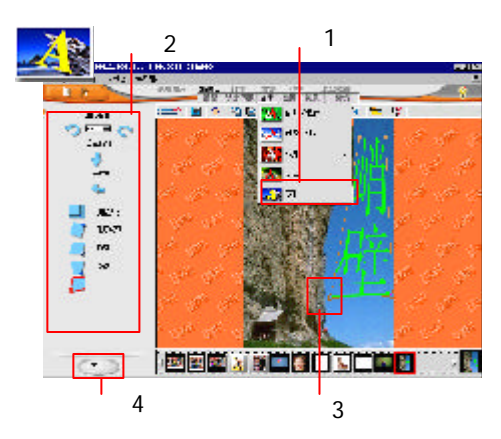

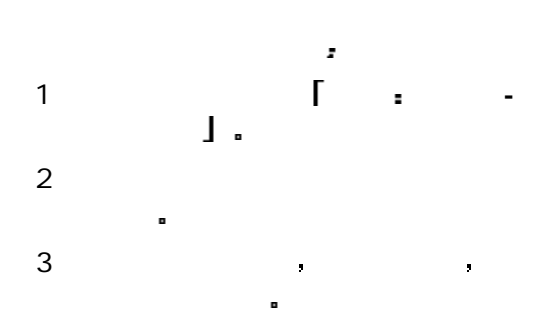

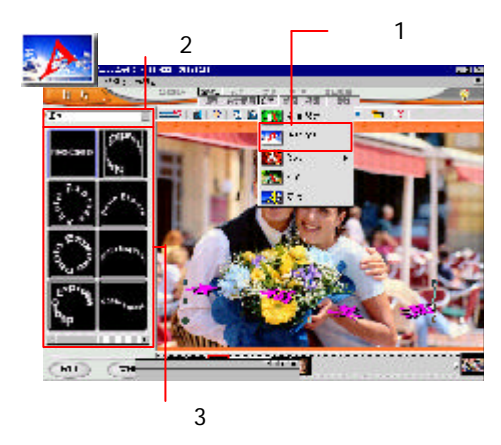

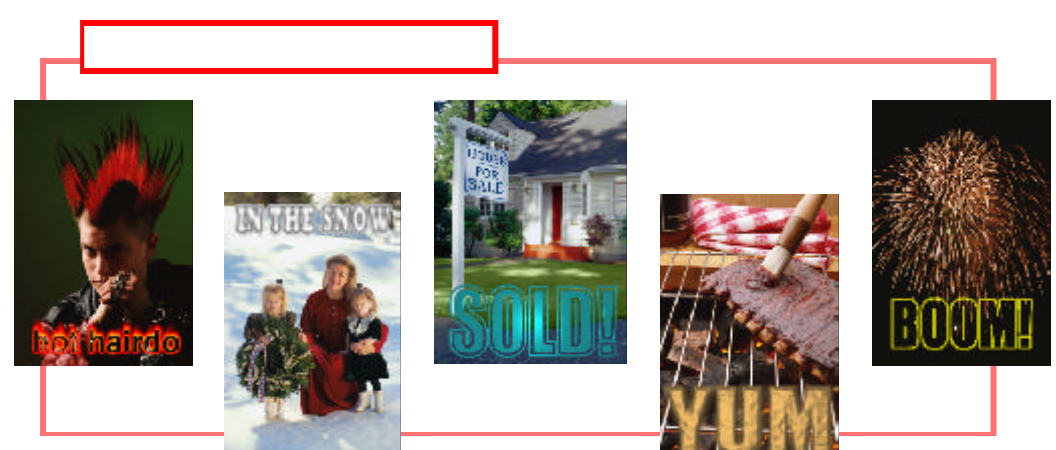

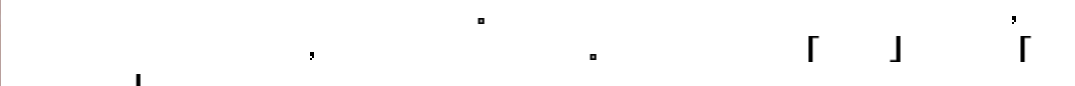

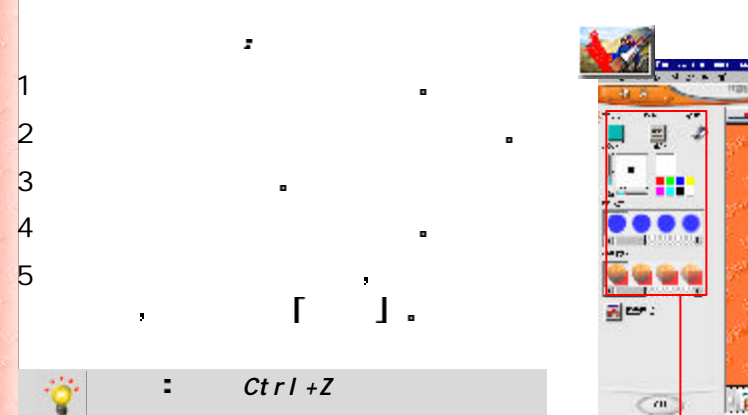

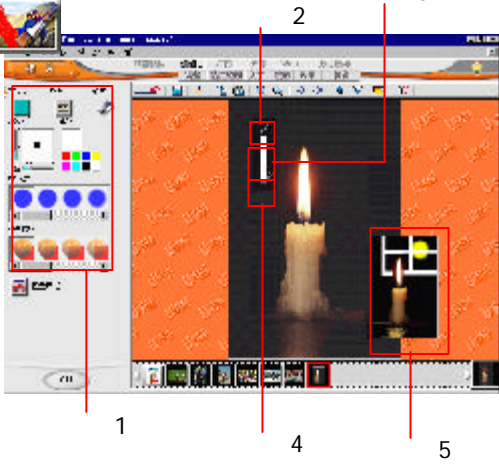

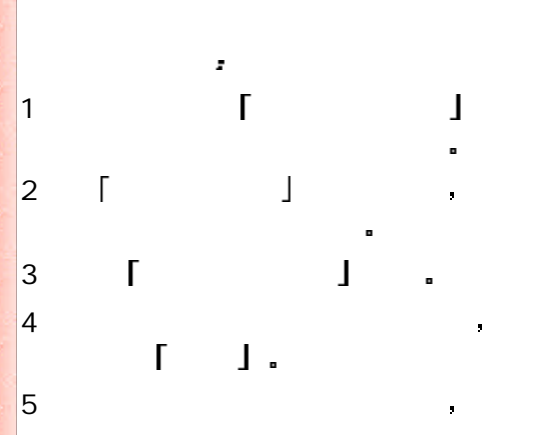

 $\mathbf{I}$ 

 $\mathbf{r}$ 

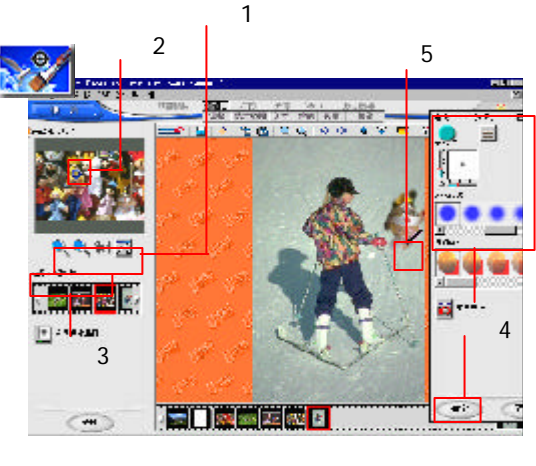

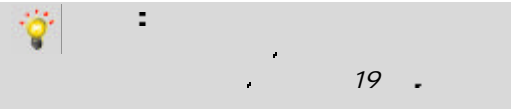

ورغيب

ka shekara

est.

Ser St

and and وي علي ۾

att att a

all off

A.

and a fa تور مواد office of the

## $\Gamma = \Gamma$ 我形我速 特效 菜单提供了各式各样的改善工具与特殊效果 可让您的图像更 为美观出众 此菜单提供了极多的工具 让您的创意尽情驰骋

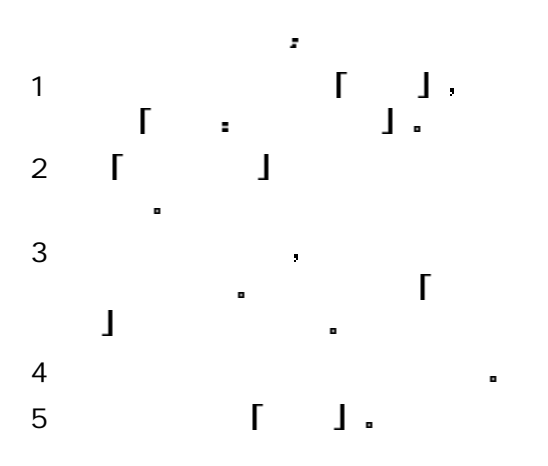

 $\bar{f}$ 提 示 您可尝试在图像上混用各种  $\mathcal{A}=\mathcal{A}$  , we are the set of the set of the set of the set of the set of the set of the set of the set of the set of the set of the set of the set of the set of the set of the set of the set of the set of the set of

1  $\begin{bmatrix} 1 & 1 \\ 1 & 1 \end{bmatrix}$  $\sim$ 

2  $\begin{bmatrix} 1 & 1 & 1 \end{bmatrix}$ 

 $\mathcal{I}_\mathrm{c}$ 

 $3$  $\blacksquare$ 

 $\blacksquare$ 

 $\hat{\mathbf{r}}$ 

 $4$ **「** 

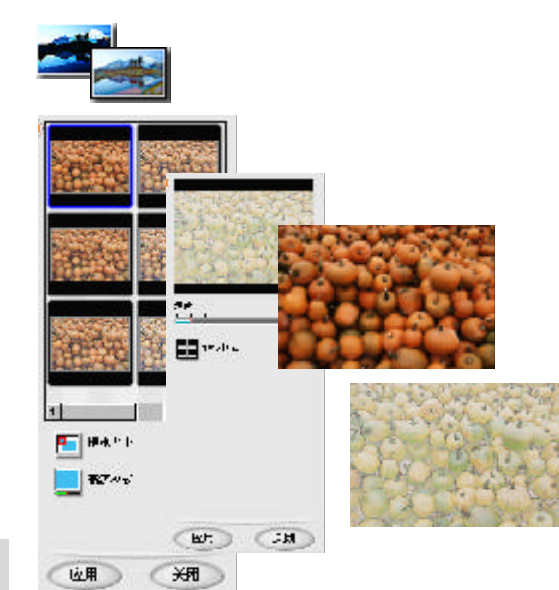

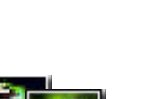

 $\overline{w}$ III

 $(xw)$ 

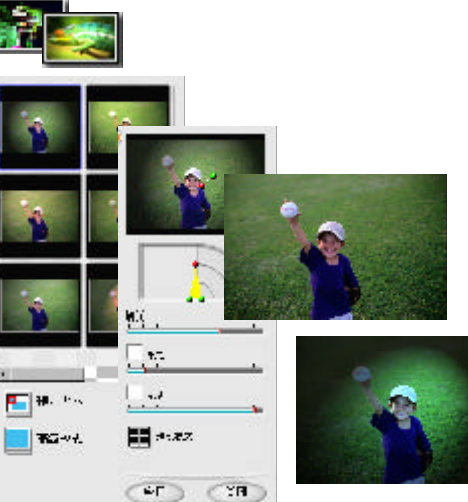

de arte al

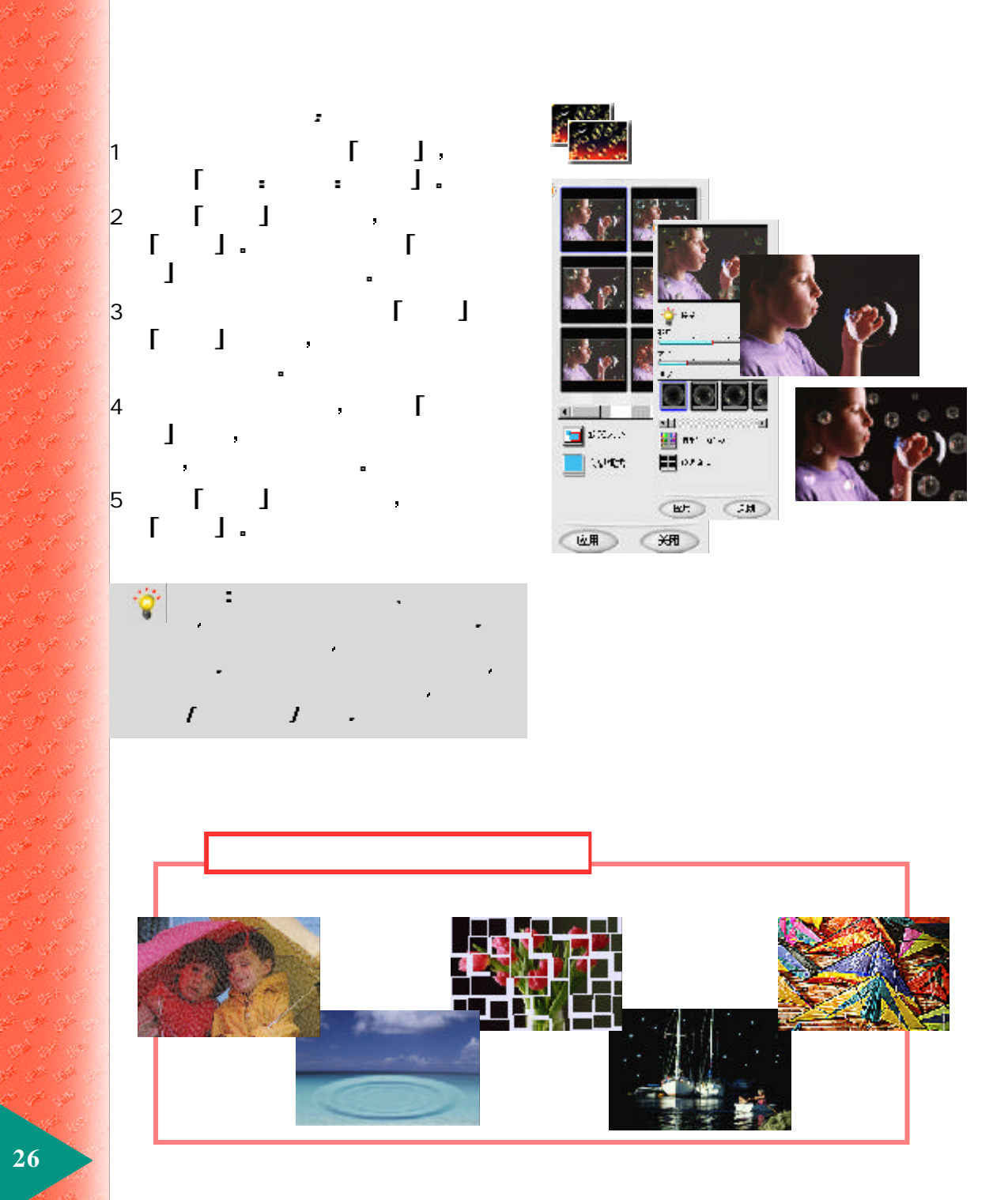

 $\omega_{\rm{eff}}$ 

## $\mathbf{r} = \mathbf{r} + \mathbf{r} + \mathbf$  $\alpha$  and  $\alpha$  and  $\alpha$  and  $\alpha$  and  $\alpha$  and  $\alpha$

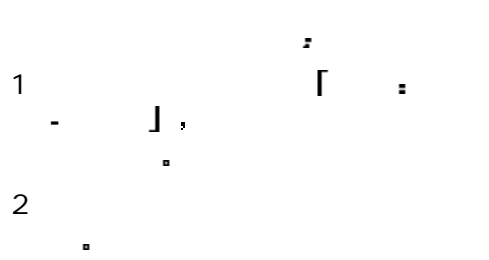

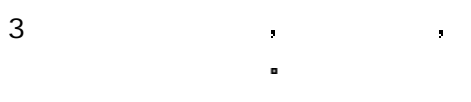

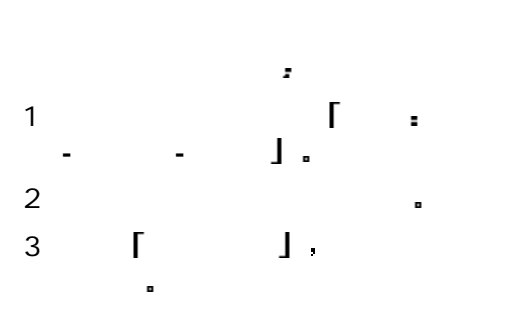

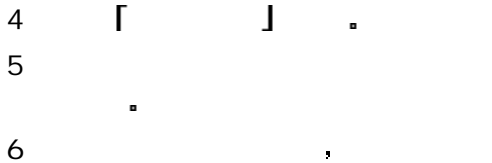

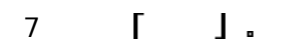

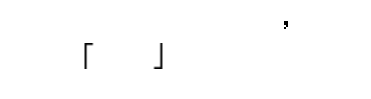

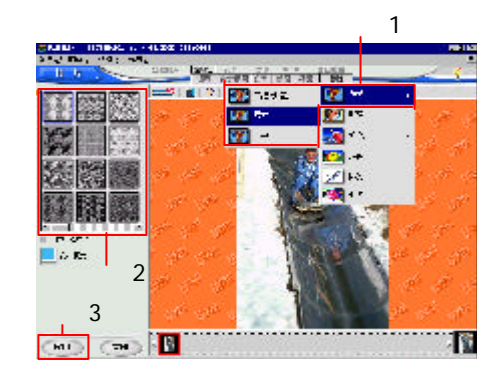

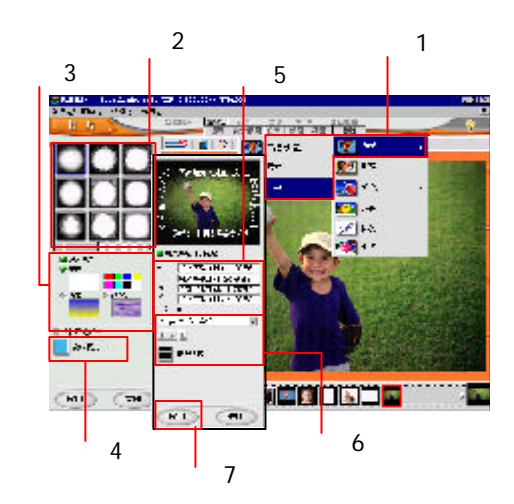

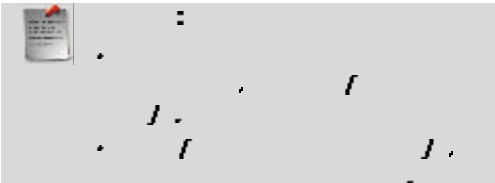

کوبر که

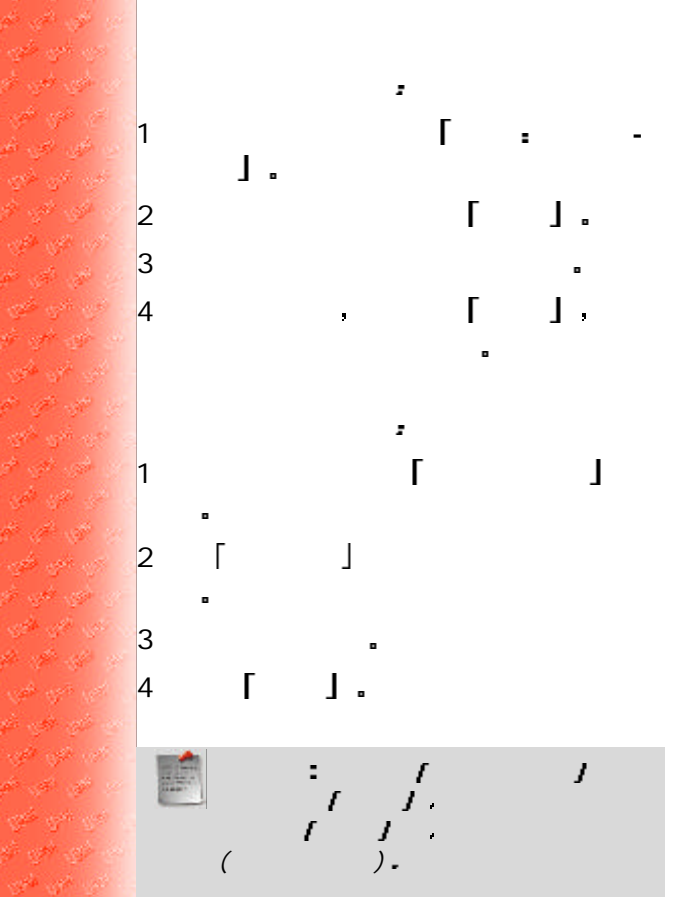

1 **1 i** 

ž,

 $\Gamma$ 

 $2 \qquad \qquad ,$ 

J.

 $\mathbf{l}$ .

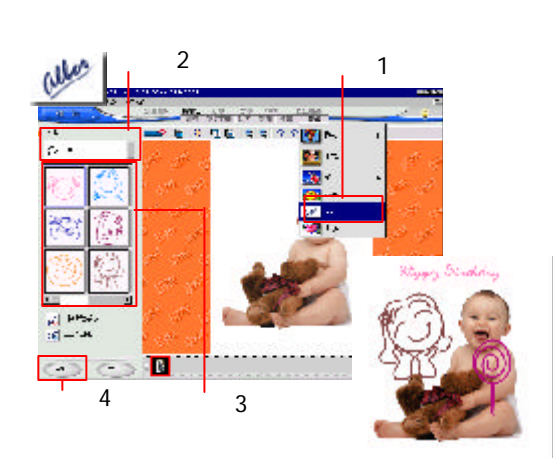

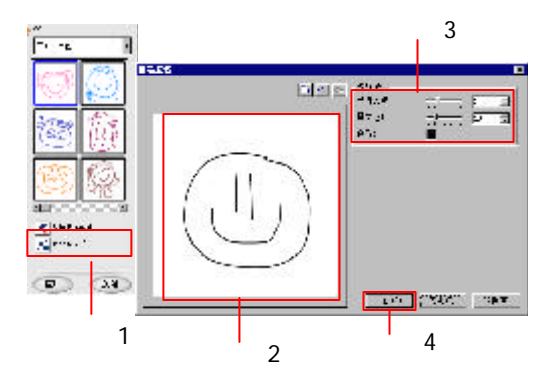

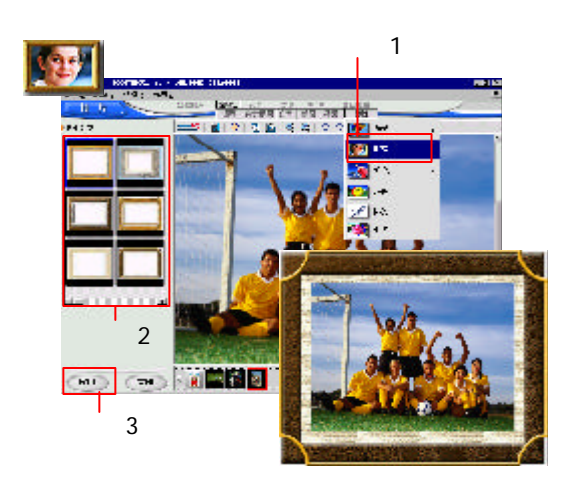

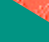

 $\mathcal{O}(\mathbb{R}^d)$ 

to do do A. M

4Ê

الاستقراط

 $\theta^*$  and  $\theta^*$ 

and the

and and المور العراقي  $\mathcal{Q}^{\mathcal{Q}}(\mathcal{Q}^{\mathcal{Q}})$ k de d

 $\mathcal{P}=\mathcal{P}^{\mathcal{P}}=\mathcal{P}^{\mathcal{P}}$ 

a ya w

of a stor of

**CONTRACTOR** 

تعربا كورا

وي مي ا op is

تم المبر التي

**Start Start Start** المستعين فعي العو

17 S. S. S

of the

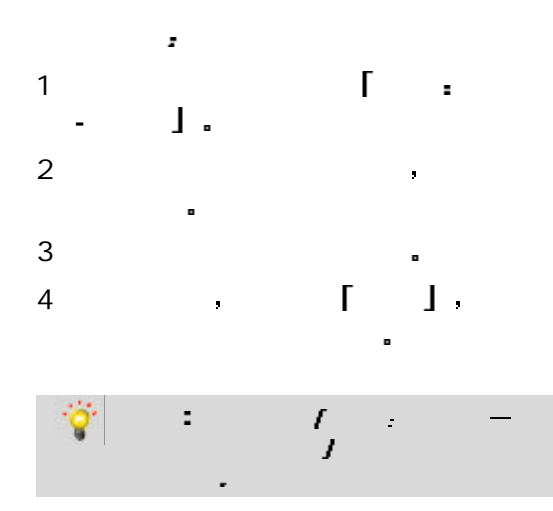

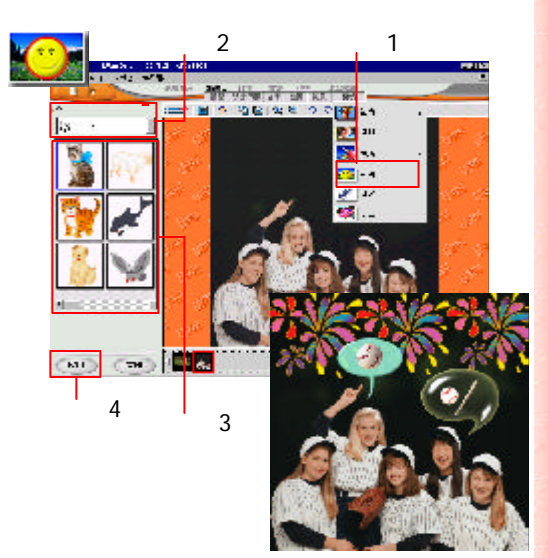

![](_page_28_Figure_2.jpeg)

![](_page_28_Picture_3.jpeg)

![](_page_28_Picture_4.jpeg)

ili al

#### 可运用众多的预设模板来创建动态网页 日历 卡片 海报等作品

 $\blacksquare$ 

![](_page_29_Picture_1.jpeg)

相片之外

![](_page_29_Picture_2.jpeg)

*Web* 工具

![](_page_29_Figure_4.jpeg)

![](_page_29_Figure_5.jpeg)

**3 0**

 $\overline{2}$ 3 1 **igt** on  $-144$ **STAR**  $\overline{\mathcal{C}}$ 医翼突 40

#### $\sigma$ 以符合自己的项目需求 底下这个范例将教您如何自定义模板 让亲朋好友们拍案叫  $\boldsymbol{\Sigma}$  $\ddot{\circ}$

![](_page_30_Figure_1.jpeg)

![](_page_30_Figure_2.jpeg)

![](_page_30_Picture_3.jpeg)

<mark>※#</mark><br>【5趣光等】 2 **HIP AT**  $E^{\text{eff}}$ AR<br>GRANTE<br>OTOSIMART  $4$ 5 3

![](_page_30_Picture_5.jpeg)

**3 1**

1

 $\overline{\mathbf{r}}$ 

 $\Box$ The contraction of the contraction  $\mathcal{A}$  is the contraction of the contraction of the contraction of the contraction of the contraction of the contraction of the contraction of the contraction of the contraction of the

![](_page_31_Figure_1.jpeg)

**Justice Ancient** 88

![](_page_31_Figure_3.jpeg)

![](_page_31_Picture_4.jpeg)

![](_page_31_Figure_5.jpeg)

![](_page_31_Picture_6.jpeg)

![](_page_31_Figure_7.jpeg)

**32**

 $\hat{\mathcal{S}}$ 

## Web 您可通过选项面板来设置 网页工作室 功能的相关选项 选项面板下方的 下一步 上一步箭头 按钮可让您显示不同的选项画面

![](_page_32_Figure_1.jpeg)

![](_page_32_Figure_2.jpeg)

![](_page_32_Figure_3.jpeg)

![](_page_32_Picture_4.jpeg)

 $\blacksquare$  , the distribution of  $\blacksquare$  . The distribution of  $\blacksquare$  $\Gamma$  , and  $\Gamma$  , and  $\Gamma$  , and  $\Gamma$  , and  $\Gamma$  , and  $\Gamma$  , and  $\Gamma$  , and  $\Gamma$  $f = \frac{1}{\epsilon} \int_{-\epsilon}^{\epsilon} \frac{f}{f(r)} \, dr$ 

对于 网页像册 网页演示 而言 (  $\qquad \qquad$  ),  $\qquad$   $\qquad$ , and the state  $\boldsymbol{f}$  and the state  $\boldsymbol{f}$ 

![](_page_32_Picture_7.jpeg)

![](_page_33_Picture_0.jpeg)

仅适用网页演示 设置  $\mathcal{F}$  and  $\mathcal{F}$  and  $\mathcal{F}$ 

时间长度 或将它设成手动 模式 此时您可通过所提供

![](_page_33_Figure_1.jpeg)

![](_page_33_Figure_2.jpeg)

![](_page_33_Picture_3.jpeg)

关闭 €

E

 $8$  Web  $\bullet$ 

z

 $7$ 

 $\mathcal{S}$ 

![](_page_33_Picture_5.jpeg)

![](_page_33_Picture_6.jpeg)

**SERVICE** 

亚

 $\bullet$ 

Ź

![](_page_34_Figure_0.jpeg)

![](_page_34_Picture_1.jpeg)

新的动画功能可为您创建生动的图形 并将它存到磁盘 或放入网页之中 然后再发布到  $W^{\pm}$  $1$ ,  $\lceil$  Web  $\rfloor$  $2$  , we have  $\alpha$  $3 \qquad \qquad \Box$  $\rfloor$  $\sim$  30  $\,$  30  $\,$  30  $\,$  30  $\,$  30  $\,$  30  $\,$  30  $\,$  30  $\,$  30  $\,$  30  $\,$  30  $\,$  30  $\,$  30  $\,$  30  $\,$  30  $\,$  30  $\,$  30  $\,$  30  $\,$  30  $\,$  30  $\,$  30  $\,$  30  $\,$  30  $\,$  30  $\,$  30  $\,$  30  $\,$  30  $\,$  长柱 医心脏 医心脏 医心脏 医心脏 人名英格兰人姓氏  $\mathbf{J}$  . 4 「GIF 」 and  $\Box$  , and  $\Box$  is a set of  $\Box$  , and  $\Box$  is a set of  $\Box$  is a set of  $\Box$  is a set of  $\Box$ 

 $\mathfrak{o}$ 

![](_page_34_Figure_3.jpeg)

 $\ddot{\phantom{1}}$ ö are given by the contract of  $\sigma$  , we can also define the contract of  $\sigma$ 

![](_page_35_Figure_0.jpeg)

![](_page_35_Figure_1.jpeg)

![](_page_35_Figure_2.jpeg)

![](_page_35_Figure_3.jpeg)

![](_page_35_Picture_4.jpeg)

 $\blacksquare$ 一个迷人的特效 万花筒 此特效可创建多个螺旋形图像 就和真正的万花筒所产生的

![](_page_35_Figure_5.jpeg)

![](_page_35_Figure_6.jpeg)

![](_page_36_Figure_0.jpeg)

![](_page_37_Figure_0.jpeg)

![](_page_38_Figure_0.jpeg)

![](_page_38_Figure_1.jpeg)

![](_page_38_Figure_2.jpeg)

![](_page_38_Figure_3.jpeg)

![](_page_38_Figure_4.jpeg)

![](_page_38_Figure_5.jpeg)

#### $\mathcal{A}$ **the contract of the set of the set of the internet of the internet** of the internet of the internet of the internet of the internet of the internet of the internet of the internet of the internet of the internet of the i

![](_page_39_Picture_1.jpeg)

![](_page_39_Figure_2.jpeg)

![](_page_39_Figure_3.jpeg)

**40**

医黄肿  $\label{eq:4} \mathcal{L}^{(2)}=\mathcal{L}^{(2)}-\mathcal{L}^{(3)}$ سي پي

医囊肿

le graf college of the game of the all of all النور الورا مر

**CONTRACTOR** 

**Security Control** 

and the con-

ar no ser  $\label{eq:2.1} \mathcal{L}^{(p)} = \{ \mathcal{L}^{(p)} \}$ per este sobr

المباري الم

کي تو \*  $\label{eq:2.1} \frac{\partial^2}{\partial t^2}=\frac{\partial^2}{\partial t^2}-\frac{\partial}{\partial t^2}$ the same of

State of St واسع الجوار فلم

**SECTION** 

**RANGE** 

 $\mathcal{O}=\mathcal{O}(\mathbb{R}^2)$ 

ge og e

ويدا كتوبا المحاور p - p - p

e e e

all and F or W

![](_page_40_Figure_0.jpeg)

![](_page_40_Figure_1.jpeg)

 $3 \times 1$ 

![](_page_40_Figure_3.jpeg)

![](_page_40_Figure_4.jpeg)

![](_page_40_Picture_143.jpeg)

![](_page_40_Picture_144.jpeg)

![](_page_40_Picture_7.jpeg)

14<sup>h</sup> 瀤 e.

 $\mathcal{A}$ 

**SOF**  $\mathcal{O} \subset \mathcal{O}$ 

1971-198

**String** 

 $\alpha\in\mathbb{R}^n$  $\mathcal{G}^h$ 1971  $\mathcal{L}^{\mathcal{L}}$ 

it is  $\langle \phi \rangle$ 

![](_page_41_Figure_0.jpeg)

![](_page_41_Picture_199.jpeg)

 $\omega_{\rm c}$  and

 $\epsilon = \frac{1}{2} \delta^2 - \epsilon^2 \delta^2$ W of M

400 اس اور مر  $\mathcal{G}^{(k)}$  ,  $\mathcal{G}^{(k)}$  ,  $\theta = \frac{1}{2} \theta^2 - \frac{1}{2} \theta^2$ **COMPANY** 

a n se

 $\mathcal{L}^{(0)}=\mathcal{L}^{(0)}$  . 经 计一种

à g

ن لا  $\mathcal{P}=\mathcal{P}^{\mathcal{P}}$ 

h ail

19 - 19 - 19 the state of نوم ځ 98 67 88

an in

w w

 $\mathcal{O}=\mathcal{O}$ 

 $\mathcal{B}=\mathcal{B}^{\mathcal{C}}\cup\mathcal{B}^{\mathcal{C}}$  $\mathcal{D}^{\mathcal{C}}=\mathcal{D}^{\mathcal{C}}$  ).

all and

![](_page_42_Figure_0.jpeg)

步骤 2

![](_page_43_Figure_0.jpeg)

 $\mathcal{A} \in \mathcal{B}$  ,  $\mathcal{B} \in \mathcal{A}$ 

المحمد الم

 $\blacksquare$ 或按色彩或形状进行选取 选定范围区域可被转

出现在项目模板活动组件上的按钮 指明该组件 可以被修改或替换 单击该按钮 可以看到可用

这些是剪贴画类型的对象 您可以将它们添加到

#### $\mathsf{I} = \mathsf{I}$ 包含用于输出相片或项目的工具 您可以将它们

 $\blacksquare$ 

项目中 使项目更有趣

.

化保存 医心包炎 医心包炎 医心包炎  $\nabla$  Windows  $\blacksquare$ 

最常用的命令 以便于使用

可自定义的界面部件 使您可以改变它的外观

用于将对象的边缘与背景混合 值越高 混合程

模板是设计好的项目 可以轻松地用图像和文字  $\blacksquare$ 您可以创建并保存您自己的模板 以备将来使

 $I = I$ 为您提供快速访问几个有用的 我形我速  $(UI)$ 

位于屏幕下方的小卷轴 它可以包含所有已打开 的图像和项目 您在此可以单击某个略图 来查 看其较大的预览 或双击 将它打开到工作区

它影响到您透过对象所看到的内容 或所应

一个小型的 低分辨率的图像代表

可以看到的程序部分 以及用于控制操作的命令

×

#### $V\dot{V}$  ndows  $\qquad \qquad \bullet$

 $\blacksquare$ 

[Web] Web  $\ddot{\cdot}$ 网页 贺卡 像册和动画图形

Á  $\mathcal{D} \subset \mathcal{D}$ 

y Kr ali k d,

ø

P. ×

a.

M,

- 18

A.

250 W

 $\mathcal{A}^{\mathcal{S}}_{\mathcal{S}}$ 

÷

 $\omega$ 

B

À

A.

**A**

go et al.

e.

 $\mathcal{A}^{\mathcal{A}}$ 

À dia ser

**B**

**BMP** 帮助 按钮  $\underline{\phantom{a}}$ 

 $\Gamma$ 

2

2

 4 

2

2

1

4

3

**C**

使用成批调整 1 3

 全局查看器 8

 

> 

3

**D**

1

7

 1 1

#### **F**

Web 35

4

4

6

3

 3 3

Web 35 4

**6**

ç\$

#### **G**Ga m m a 1 7 1 6 1 6 标准 1 6 自定义 1 6 3 4 **H** 绘图 工具 2 4 2 4 2 4 9 1 2  $\sim$  12 **J**JPEG **Andre** 4 2 3 9 3 9 1 0 **L**  $\begin{bmatrix} 1 & 1 \end{bmatrix}$ 1 0  $\lceil \quad \rceil$ 3 8  $\overline{CD}$ 4 0 4 0 1 0  $\Box$ 1 0 Gamma 17 对比度 1 7 1 7  $10$ 31 41 **M**  $\Gamma$ **HTML** 3 7 Web 3 3 11 30 3 8 3 8 3 0 2 7 3 2 3 0 选择布局方式 3 3 3 1 **Q** 3 9 3 9 **R** 3 8 3 8 **S** 1 2 1 2 1 8 1 8 修改眼睛色彩 1 8 1 2 **T**TIF 4 2 TPX **The Second Structure** 4 2 T WAIN TWAIN **EXECUTE** 1 4 1 6 1 7

3 1

1 2

**4 7**

÷

B

ya nga sa

العراقين المو

688

28.92

ψĐ.  $\mathcal{E}(\mathcal{A})=\mathcal{E}(\mathcal{A})$ 

**Castle de la**  $\mathcal{A}$ 8 M

 $\mathcal{L}(\mathcal{S})$ yn yr yr a <sub>ta</sub>ga wa ي په a an ga ya ya a shi ne s موس موسيقي September 1980  $\mathcal{F} = \mathcal{F} - \mathcal{F}$ t state of the المحاربين أأور in all all ی کی اس te education ye ye ng **County Committee** specific at **Martin Martin** ar en di a al mor 38 B N a shi ya s 190 M oli ili

go et al.

a s ego.

a S

**CONTRACTOR** 

**8**

ge va a. o<sup>o)</sup>